## Architecture générique de décodage de code LDPC

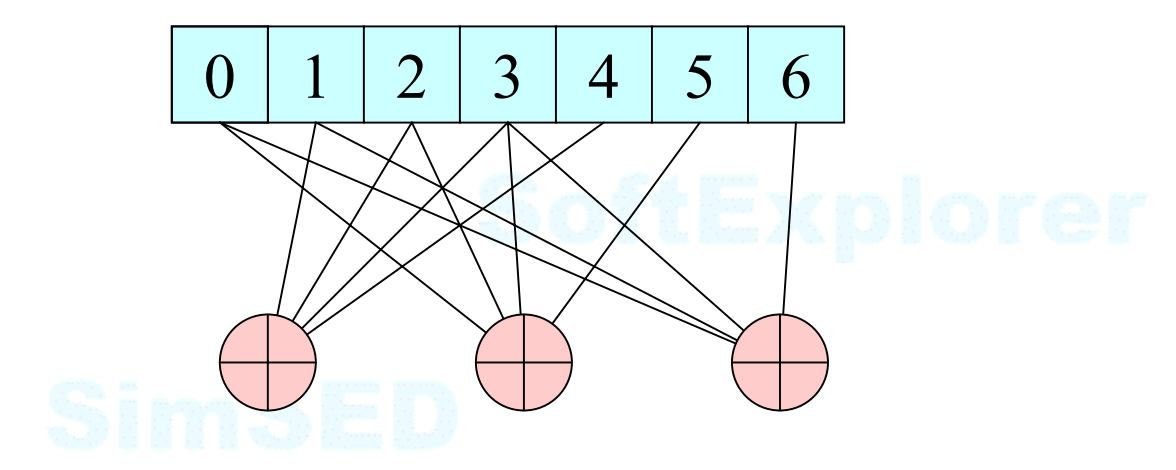

### F. GUILLOUD E. BOUTILLON

guilloud@enst-bretagne.fr emmanuel.boutillon@univ-ubs.fr

1/54

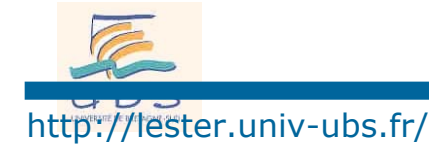

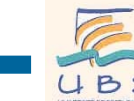

Laboratoire d'Electronique des Systèmes TEmps Réel<br>
<u>Le E. E. E. E. E.</u> 电自由电自器

### Importance du codage...

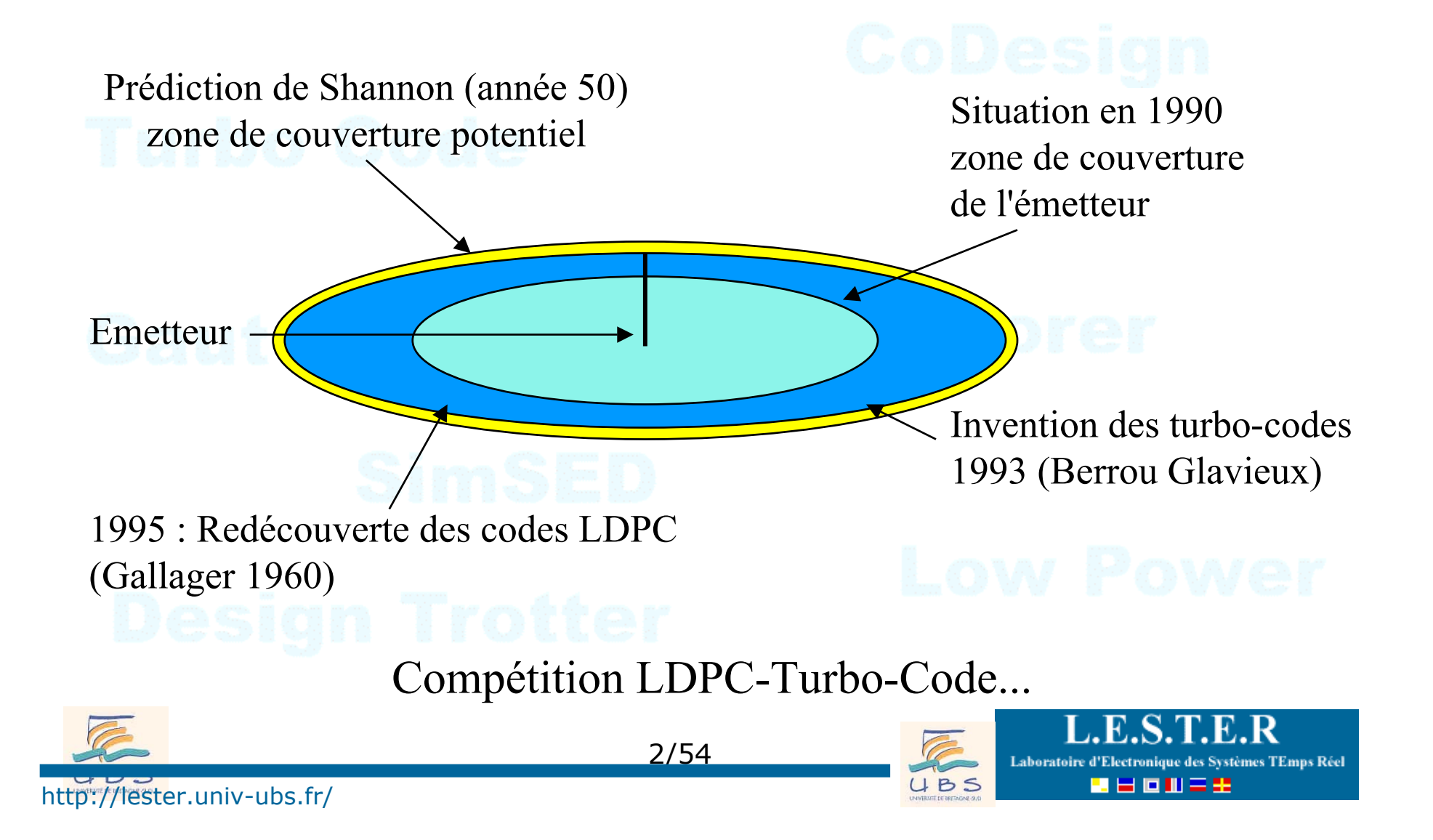

# Low Density Parity Check Code

**Inventé en 1961 par Gallager (thèse MIT), oublié, redécouvert en 1995 (MacKay, Ritchardson).**

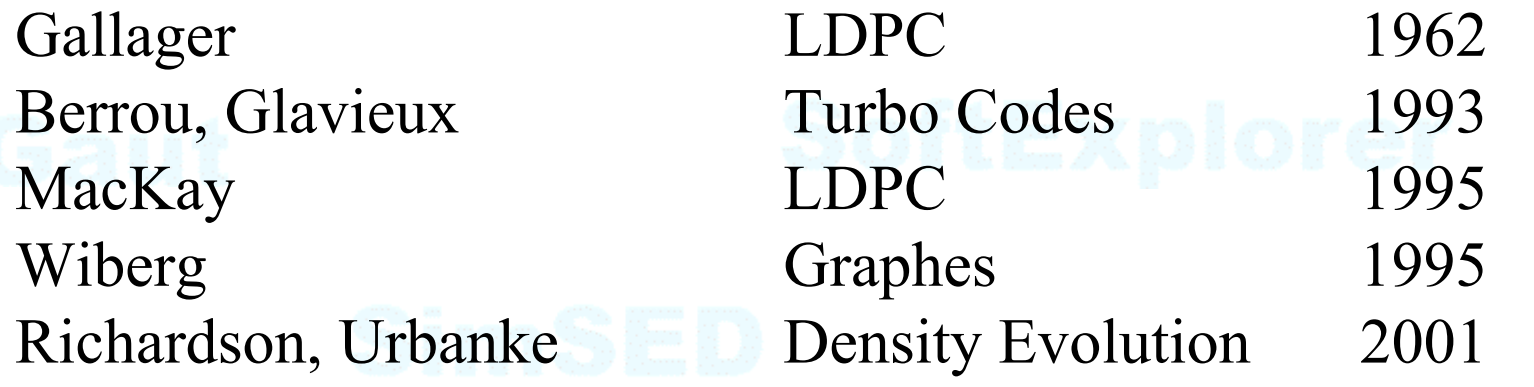

Premières architectures de décodeurs 2001 Standard DVB-S2

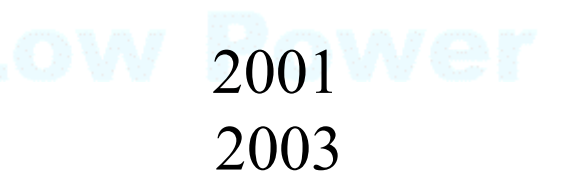

2 2 0 11 2 2

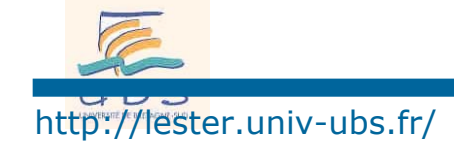

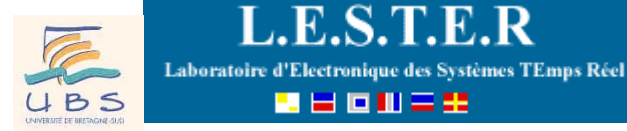

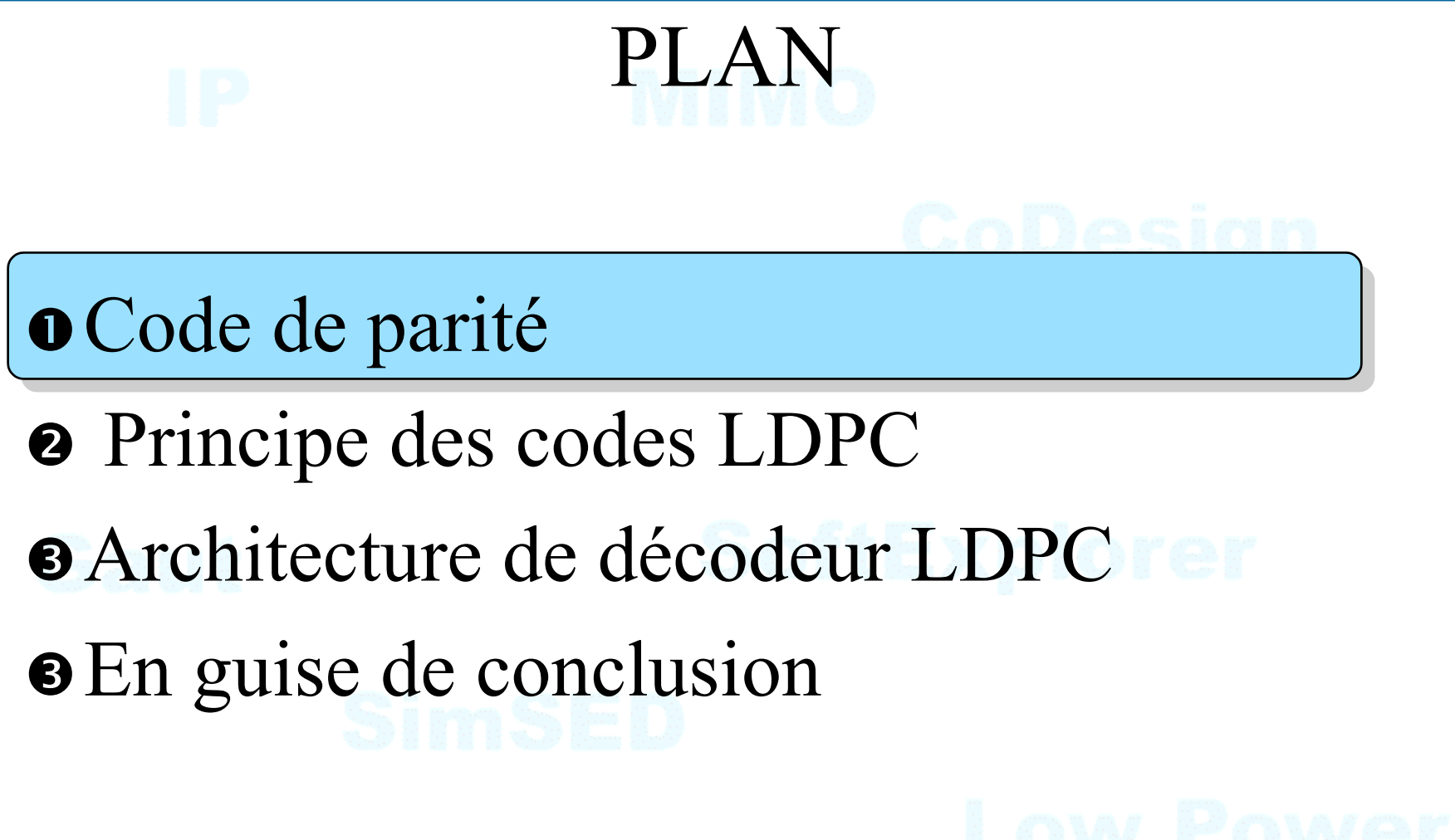

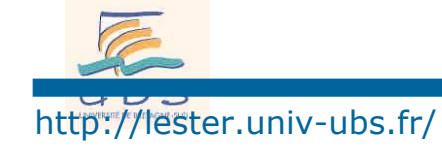

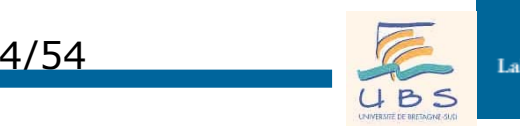

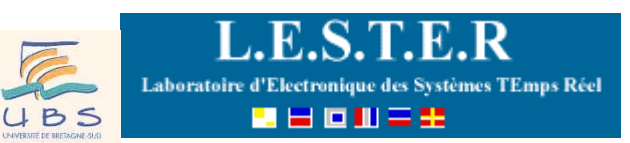

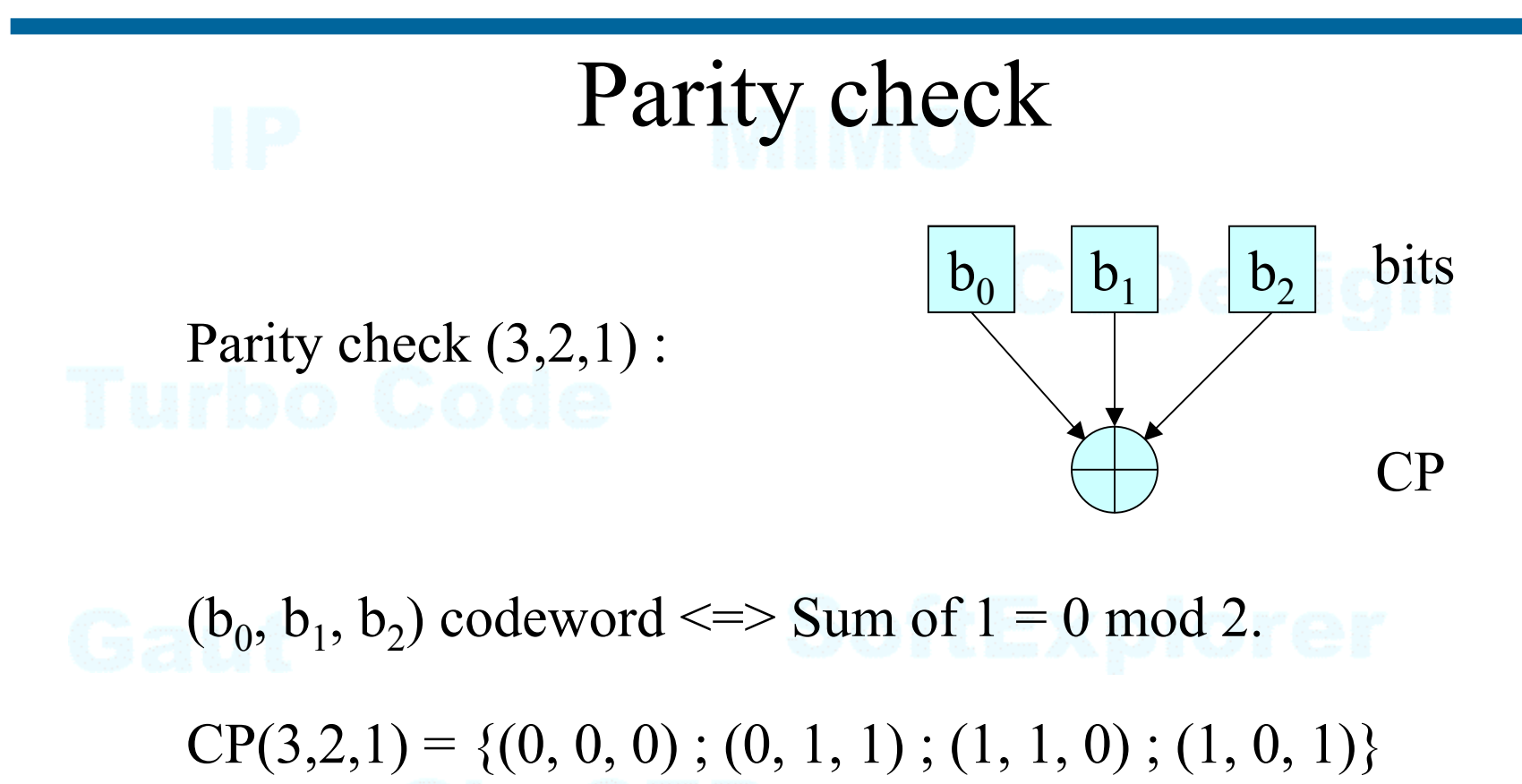

Generalization: Parity Check (n, n-1, 1)

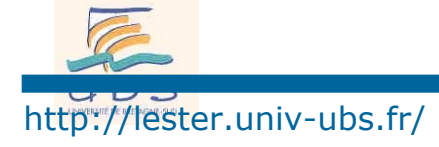

5/54

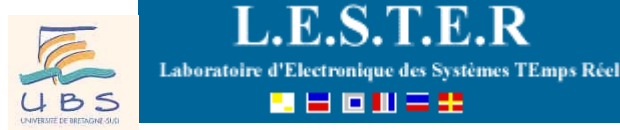

▟▐▊▊▊▀▓

# Décodage d'un code de Parité

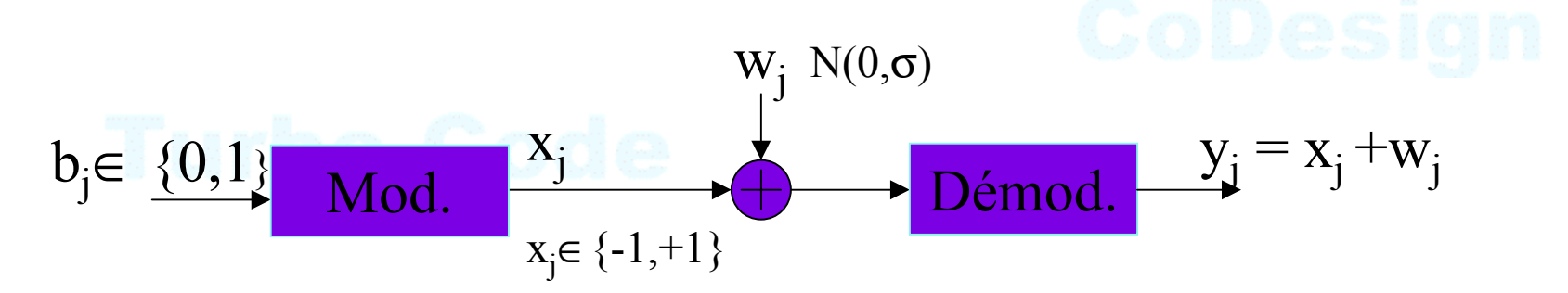

L'observation  $y_i$  donne l'information *intrinsèque*  $i_i$  du bit  $b_i$ :  $i_i = (p(b_i=0/y_i), p(b_i=1/y_i))$ 

que l'on exprime aussi par le "log likelihood ratio":

 $i_i = \ln(p(b_i=1/y_i)/p(b_i=0/y_i)) = 2y_i/\sigma^2$ 

Note:  $sign(i) \implies$  décision dure, |  $i_i$  | fiabilité de la décision

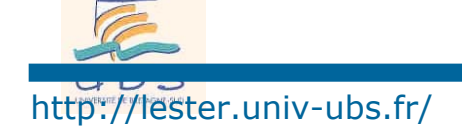

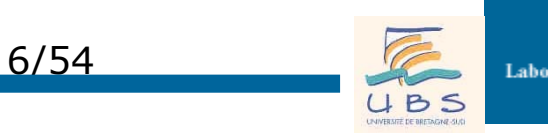

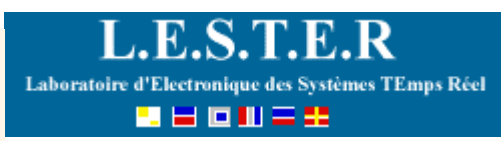

## Décodage d'un code de Parité

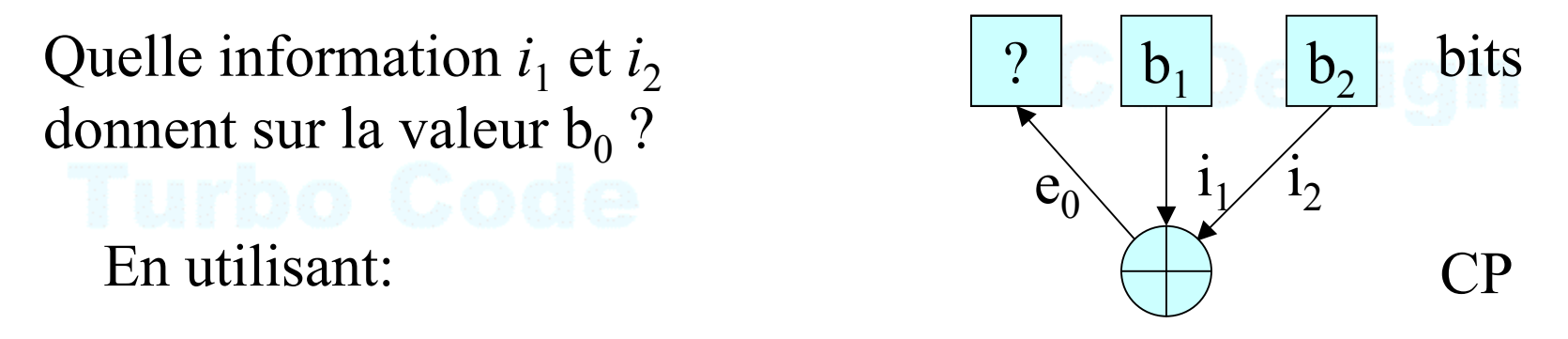

 $p(b_0=0/y_1, y_2) = p(b_1=0/y_1)$ .  $p(b_2=0/y_2) + p(b_1=1/y_1)$ .  $p(b_2=1/y_2)$  $p(b_0=1/y_1, y_2) = p(b_1=0/y_1)$ .  $p(b_2=1/y_2) + p(b_1=1/y_1)$ .  $p(b_2=0/y_2)$ 

on obtient une observation  $e_0$  de la valeur de  $b_0$  indépendante de i<sub>0</sub> :

 $\ln(\frac{1+e^{i_1}\cdot e^{i_2}}{1-e^{i_3}})$  $1 + e^{i2}$  $1 \cdot \partial^2 2$  $i_0 = i_1 \oplus i_2 = \ln(\frac{1}{i_1} + i_2)$ *i i e e e e*  $e_0 = i_1 \oplus i$  $\, + \,$  $+ \, e^{ \cdot_1} \cdot$  $=i_1 \oplus i_2 =$ 

e0 est appelé information *extrinsèque*

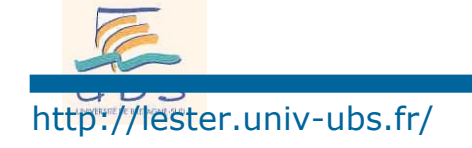

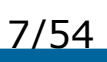

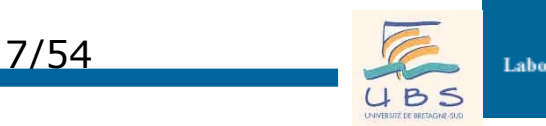

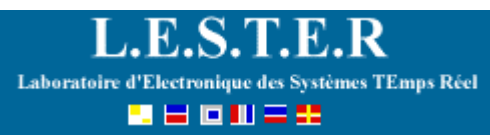

## Décodage d'un code de parité

Enfin,  $i_0$  et  $e_0$  sont additionnés pour obtenir la valeur finale. Le processus est symétrique pour tous les bits.

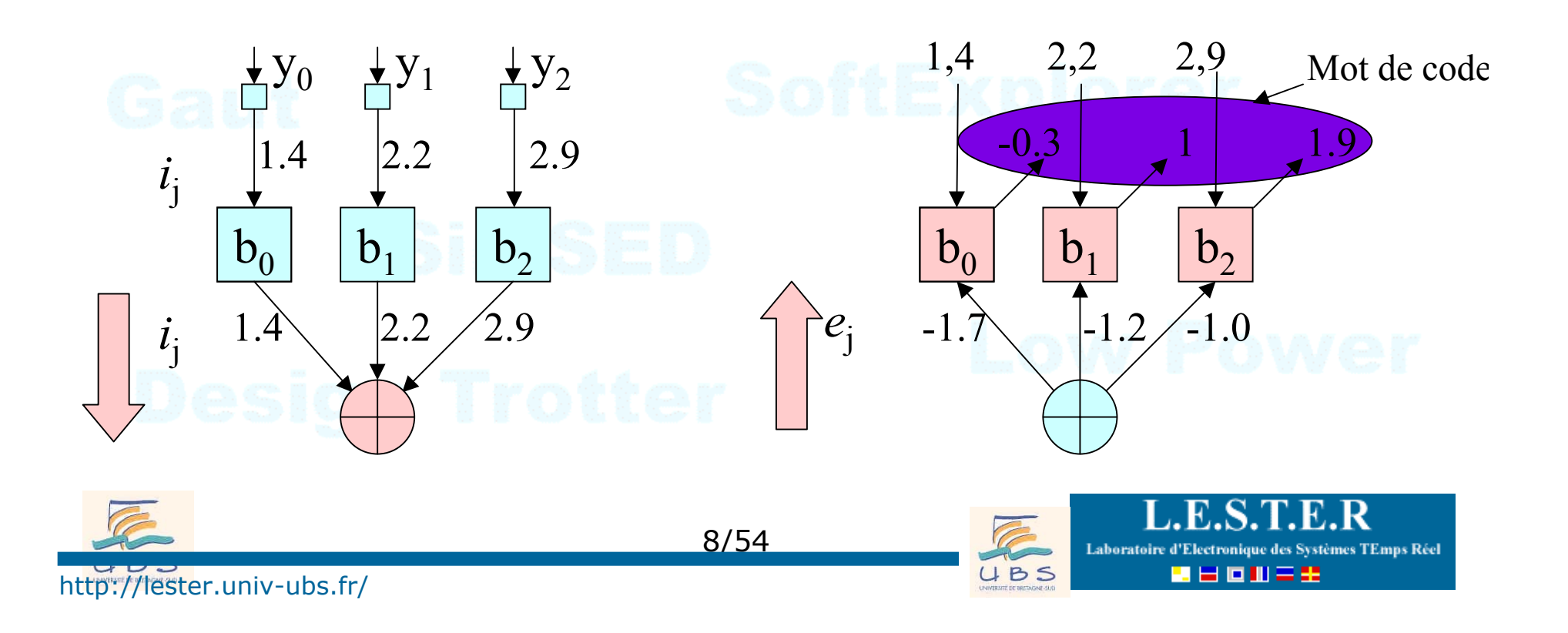

## Conseil : éviter les auto-confirmations Jean et Claire… 80% Pierre 90% Jean et Claire… 8**0**‰ Jean et Claire… 80% Paul Jacques Flean et Claire... 80% Design Trotter

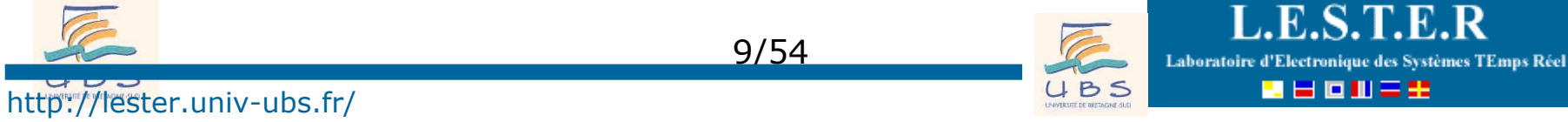

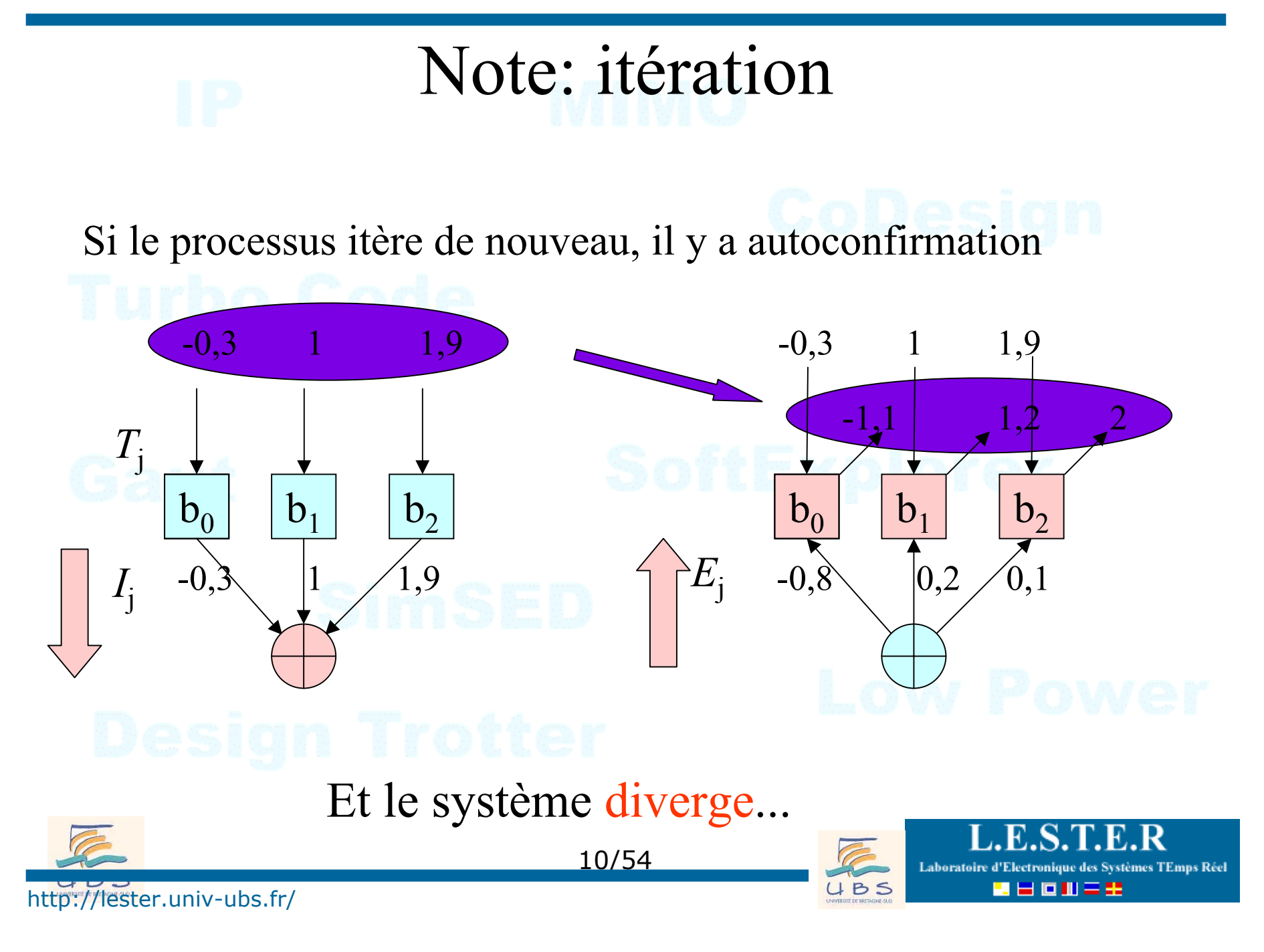

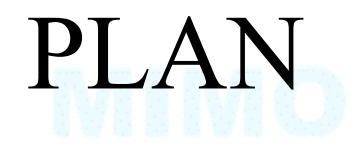

**o** Code de parité

<sup>o</sup> Principe des codes LDPC

pArchitecture de décodeur LDPC

 $\Theta$ **En guise de conclusion** 

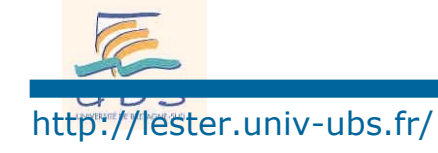

11/54

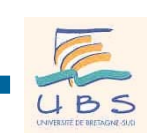

Laboratoire d'Electronique des Systèmes TEmps Réel<br>
U. B. S. **E. E. F. II E. E.** . E BIJ 2:

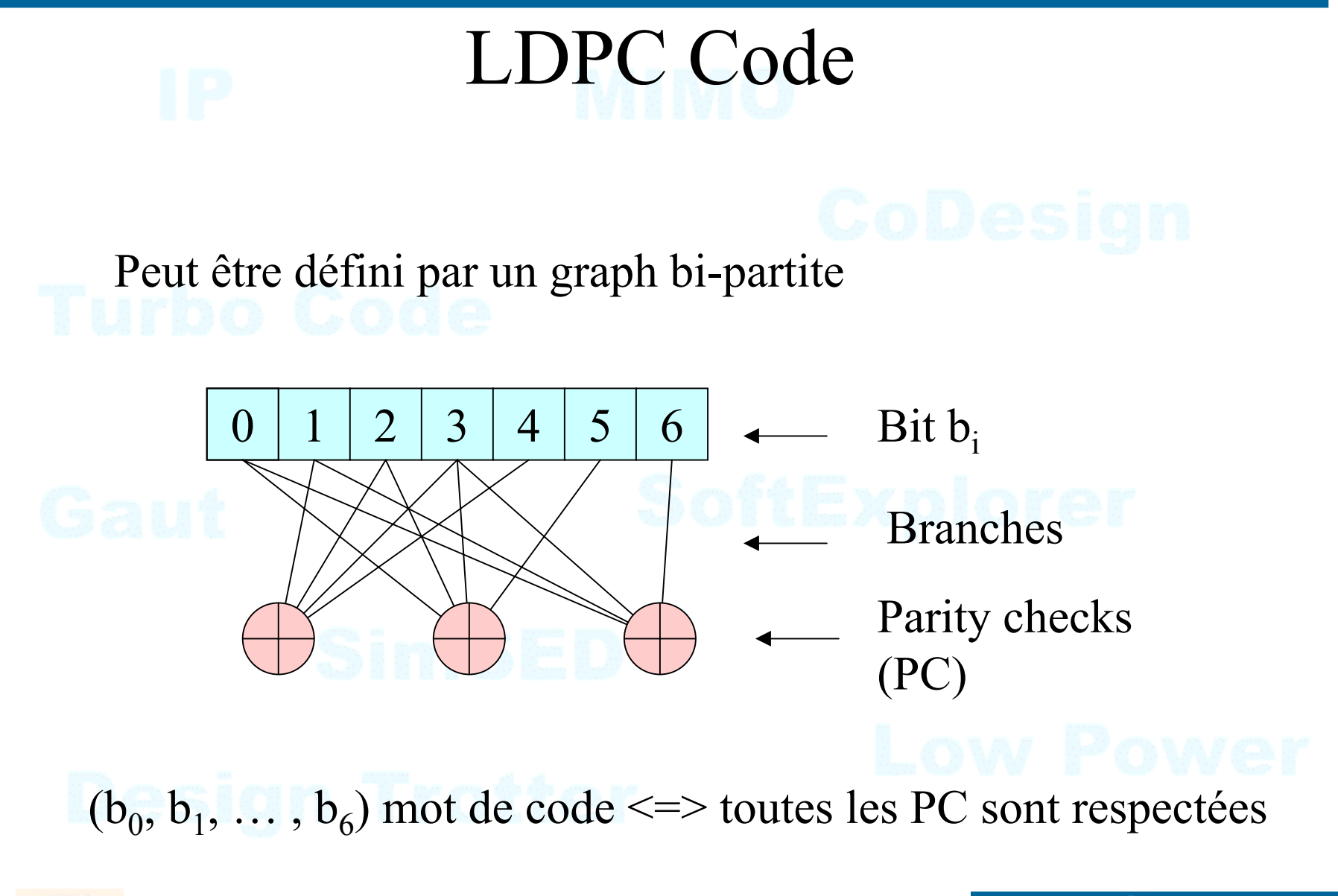

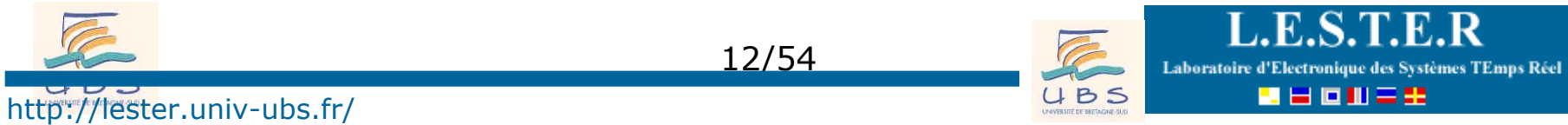

# Pourquoi le nom de LDPC ?

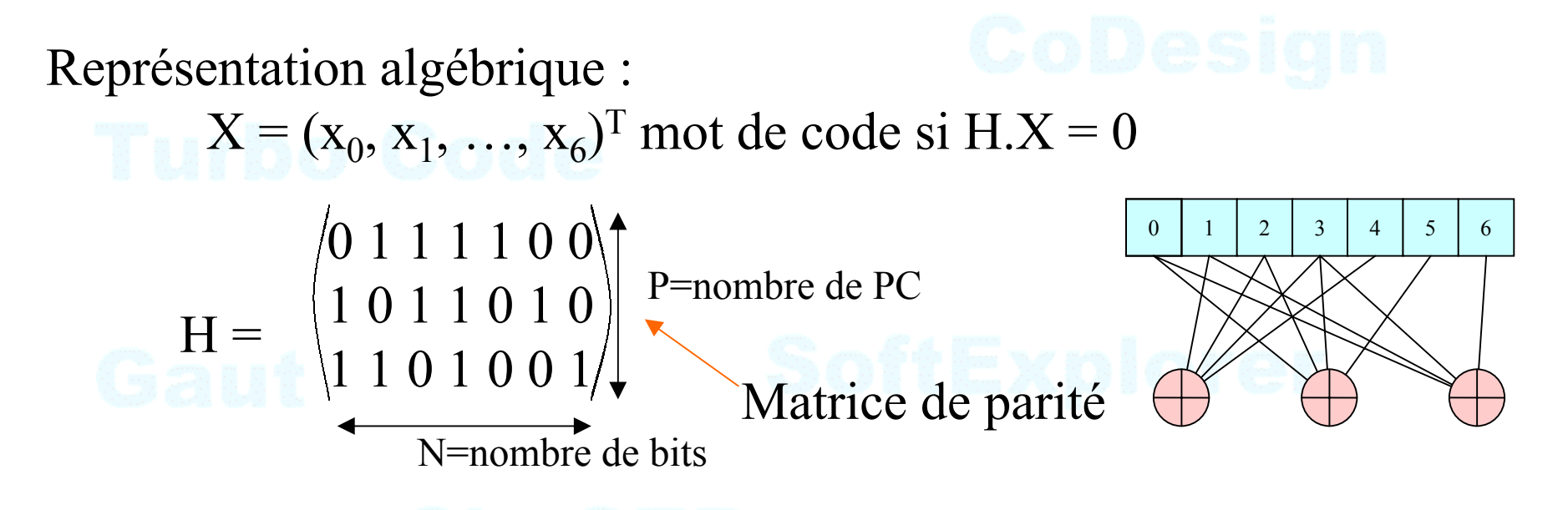

Nombre de 1 sur une ligne = dc=nombre de bit associé au PC Nombre de 1 sur une ligne = dv=nombre de PC associé à la bit

Moins de 1% des bits de H sont égaux à 1

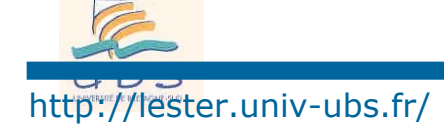

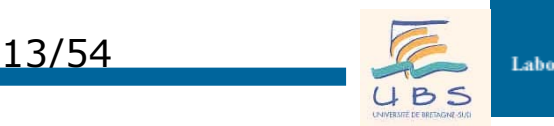

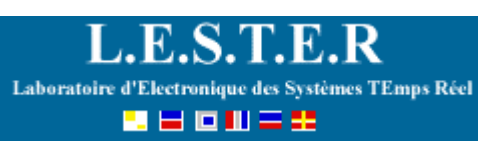

## Exemple de matrice LDPC

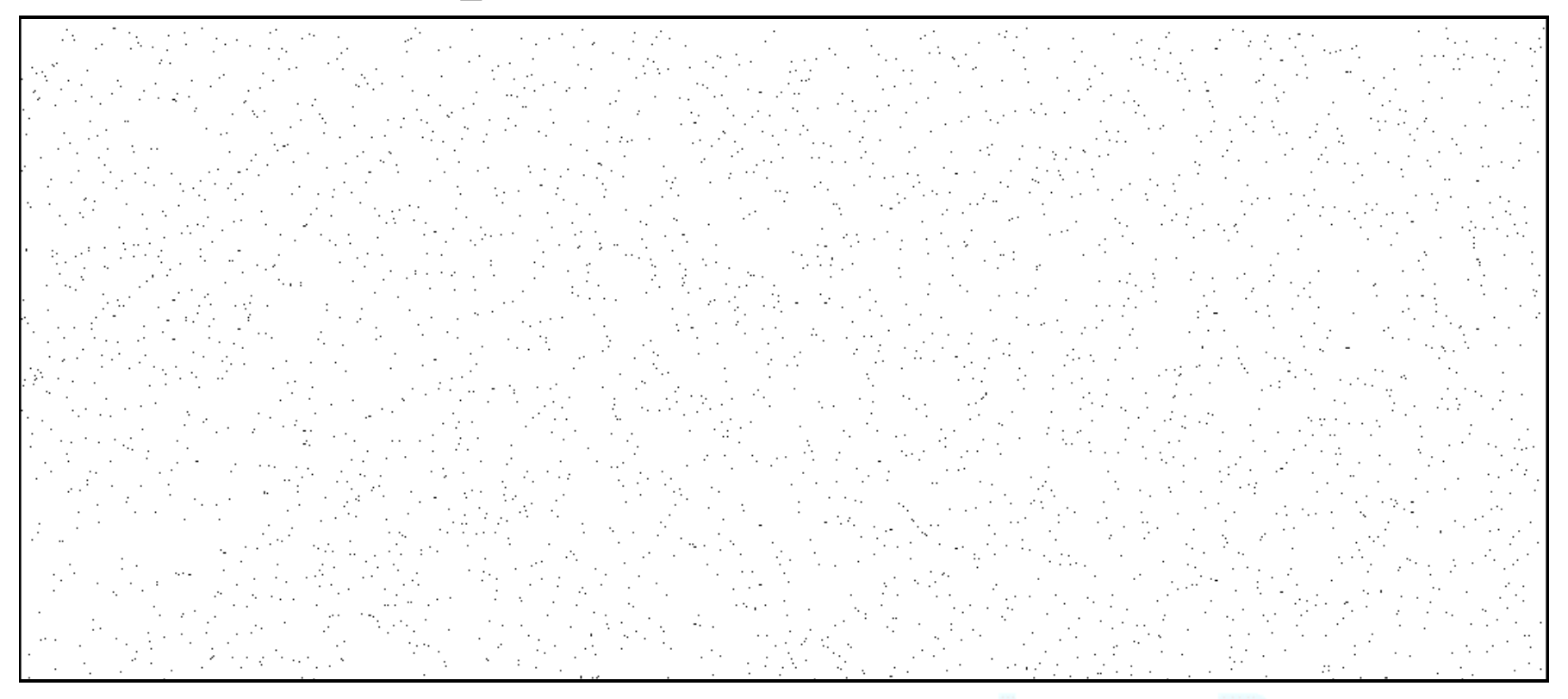

### Matrice de parité H de taille (1024, 512),  $(d_v, d_c)=(3,6)$

Question : rendement du code ? Nombre de 1 de la matrice ?

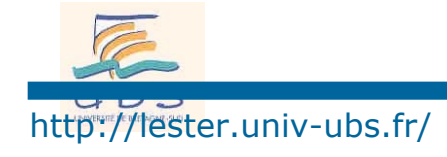

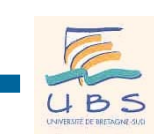

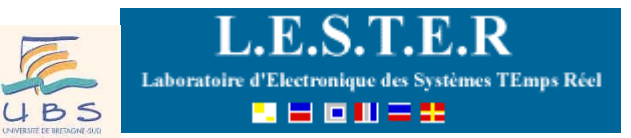

**Systèmes TEmps Réel** 

### Comment construire un bon code LDPC ?

Application  $\Rightarrow$  taille du code et rendement

Sélection de la répartition optimale des spectres de répartition des poids des branches (en utilisant des EXIT Chart [ref]): exemple:

90 % bits  $\Rightarrow$  dv =3 branches, 10 % bits dv=> 12 branches

70 % PC =>  $dc = 6$  branches, 30 % PC =>  $dc = 8$  branches

et on choisi le code aléatoirement... en évitant juste les cycles :

 $15/54$ 

**Exposed** Labo

**Exet on obtient un bon code** 

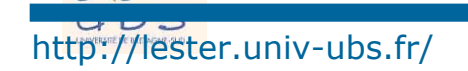

 $b_i$ 

bj

### Algorithme à propagation de croyance

- O Step1: calcul du LLR des bits reçus (information intrinsèque)
	- Step2: Message bit->parité + traitement parité
	- Step3: Message parité->bit + traitement bit
- O Step4: répéter 2 et 3 jusqu'au décodage correct ou "max iteration".

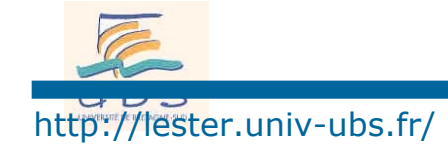

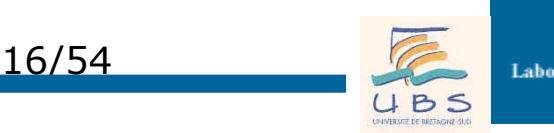

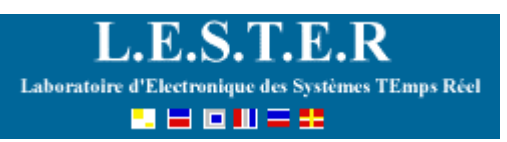

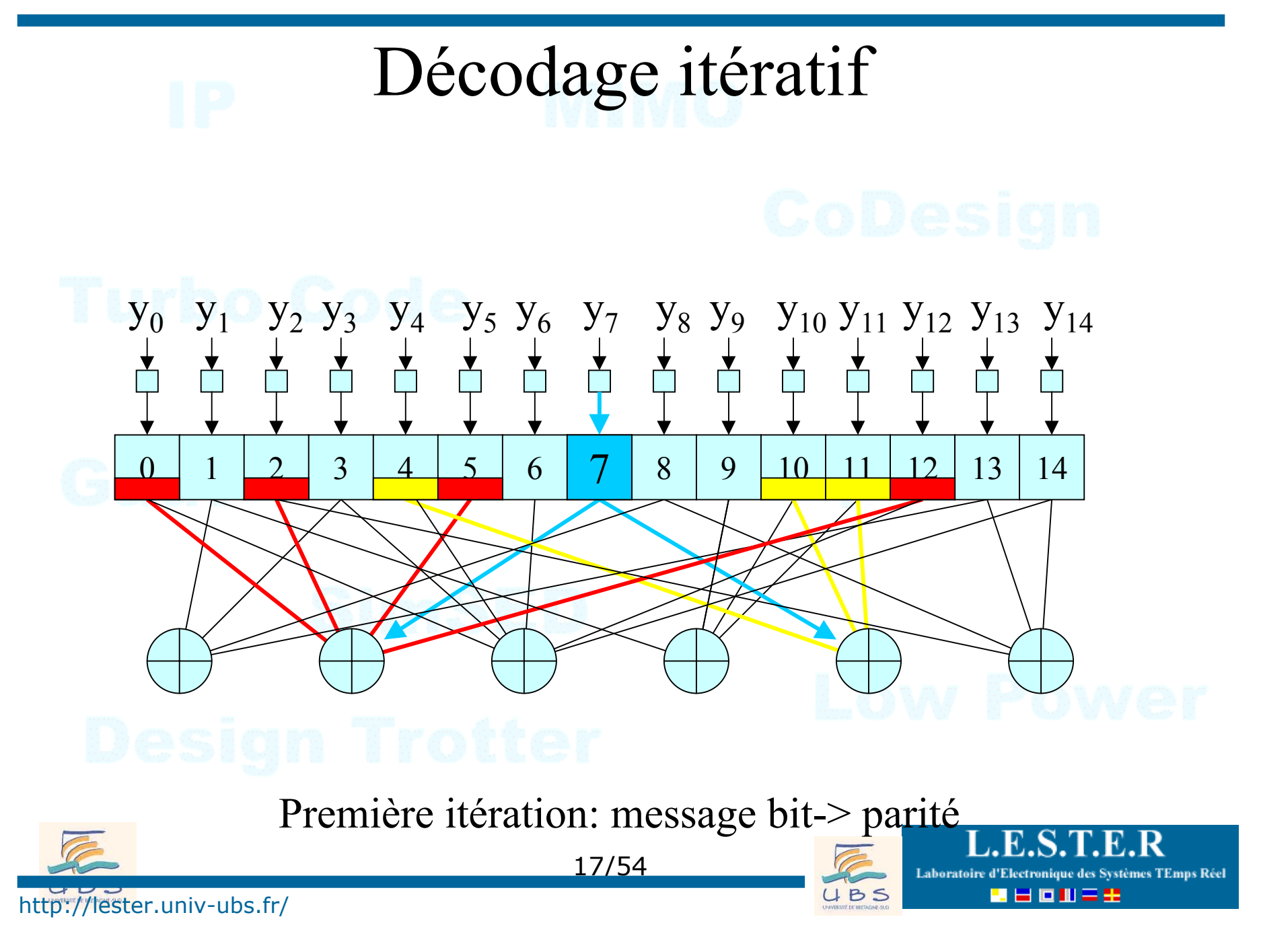

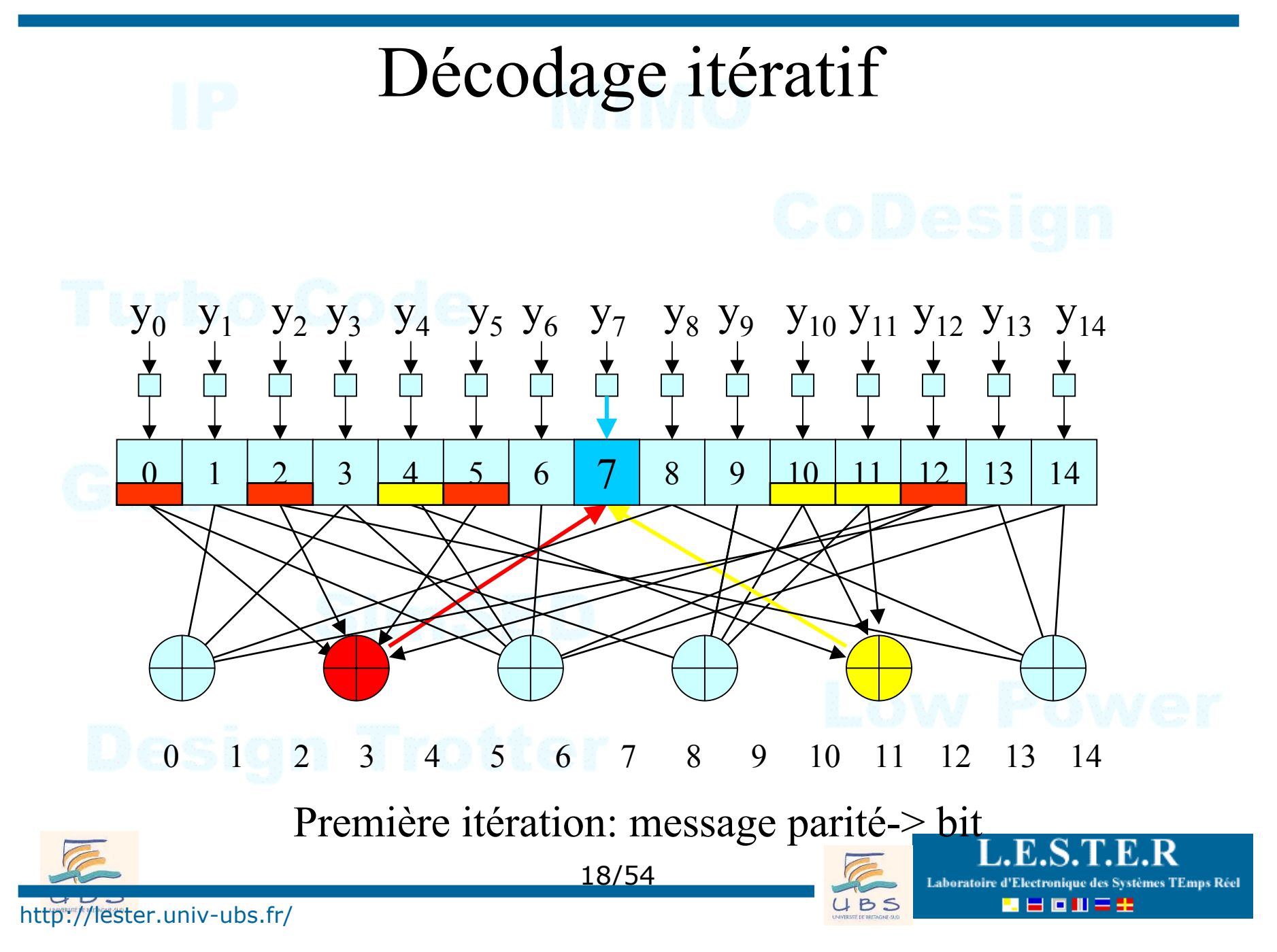

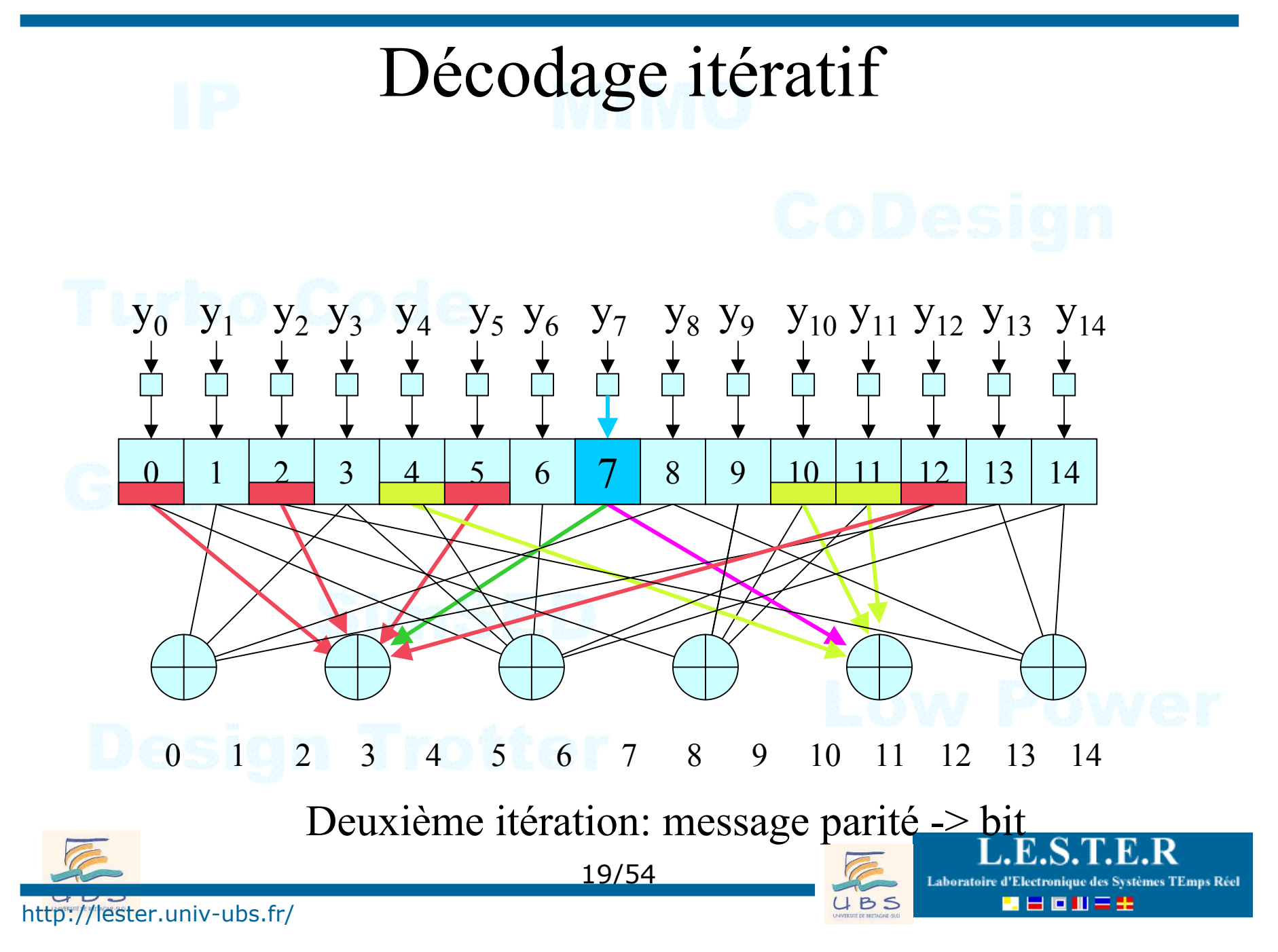

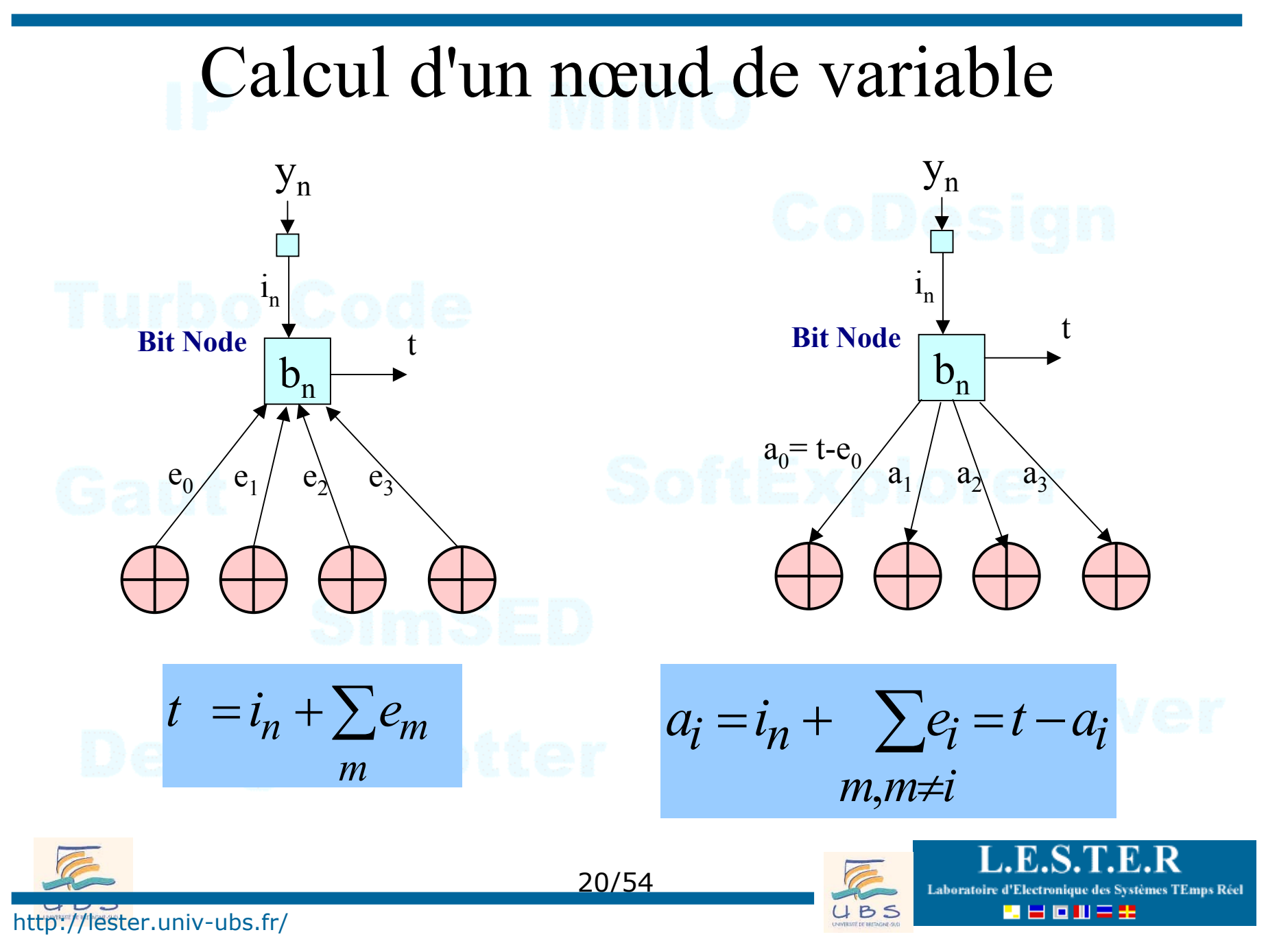

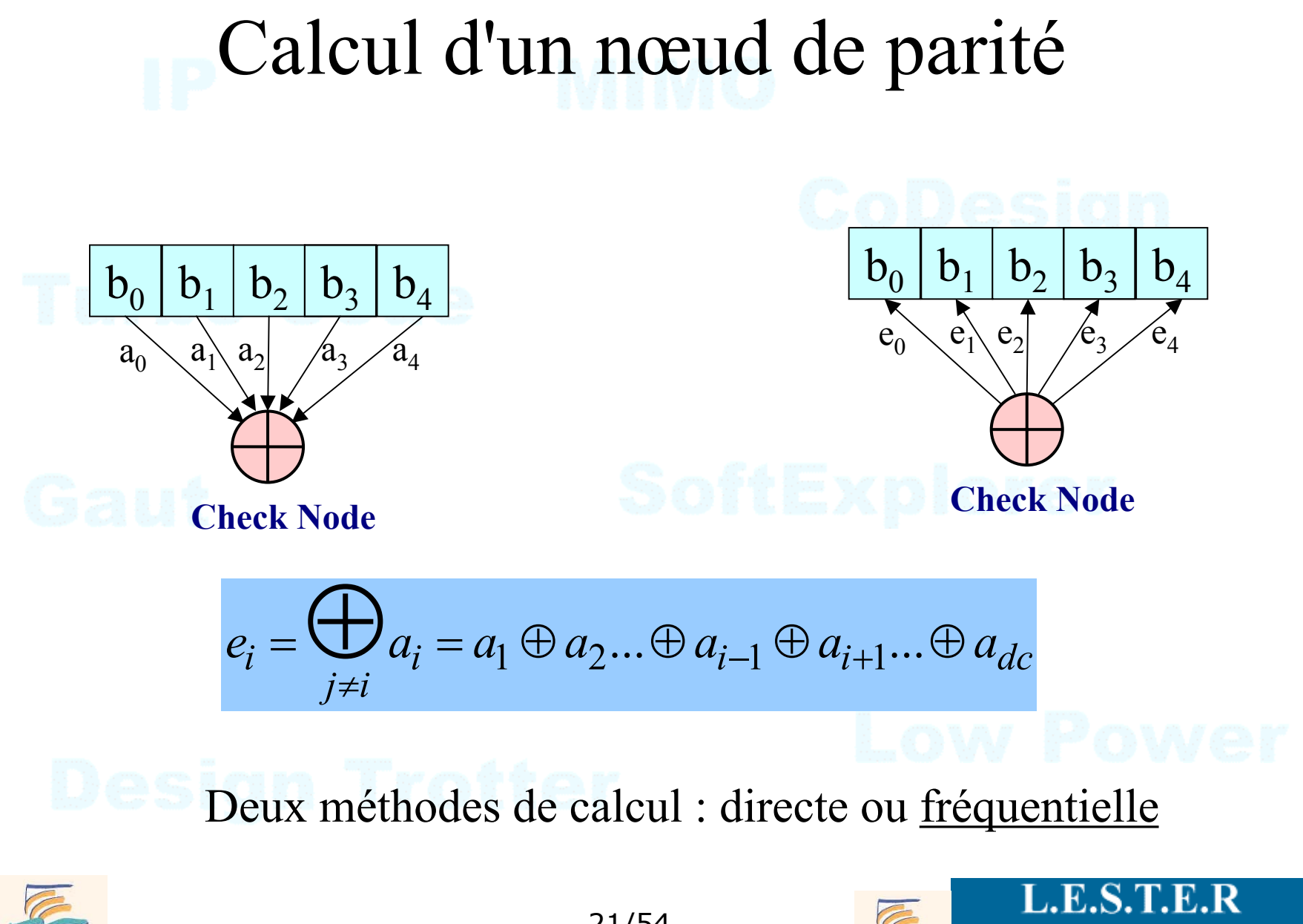

http://lester.univ-ubs.fr/

21/54

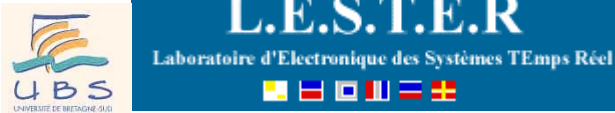

u seuse

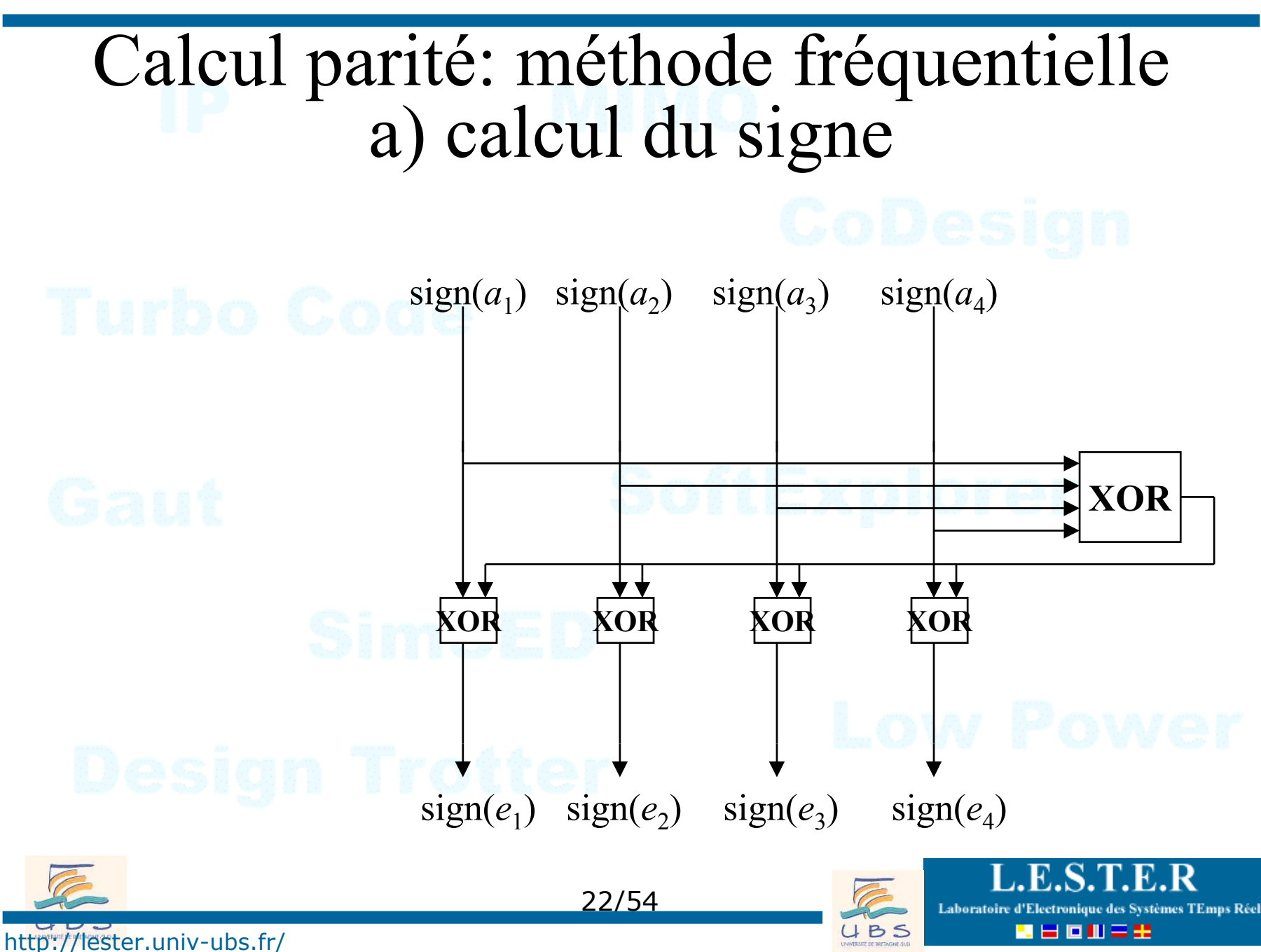

### Calcul parité: méthode fréquentielle b) calcul du module

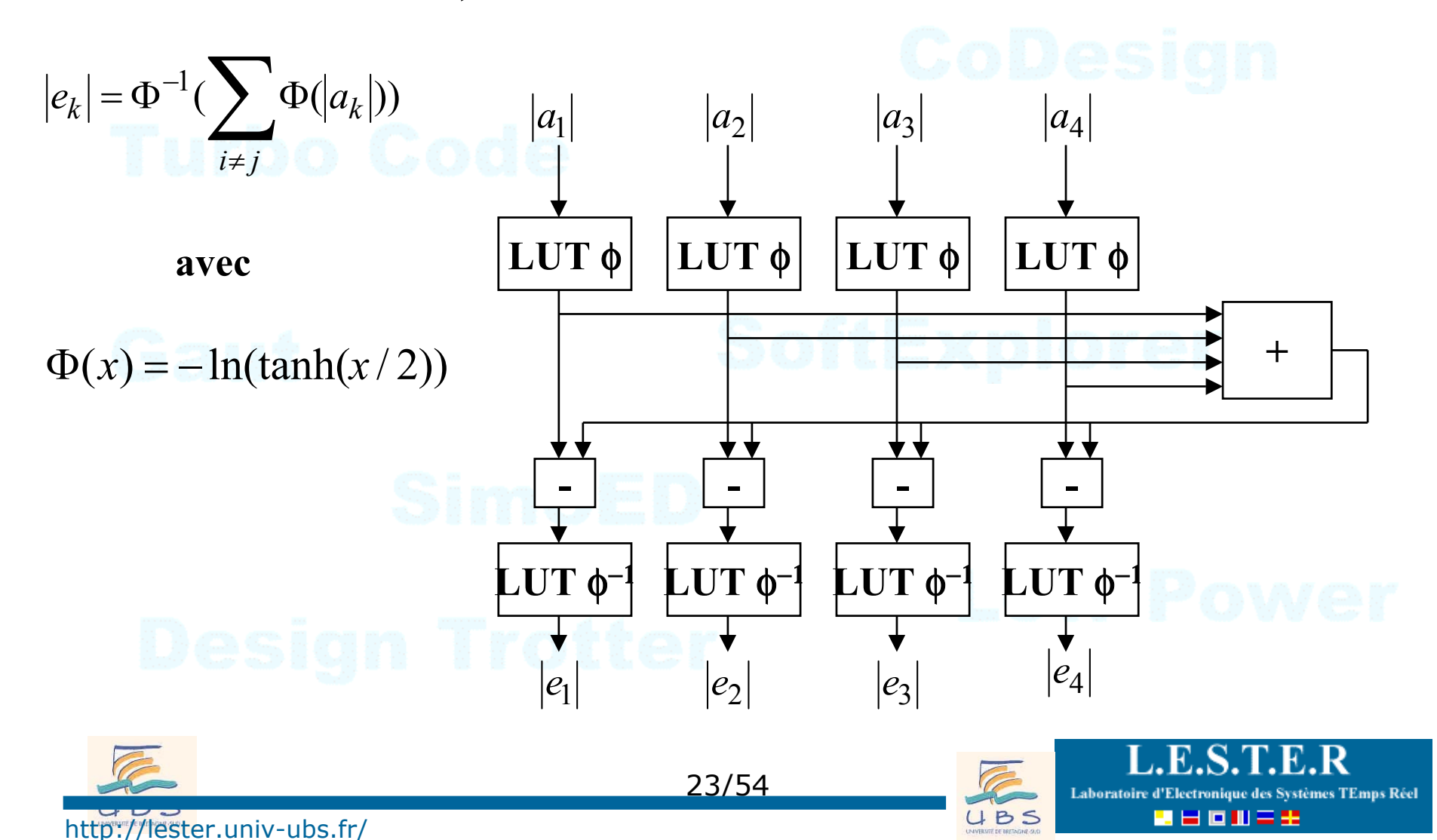

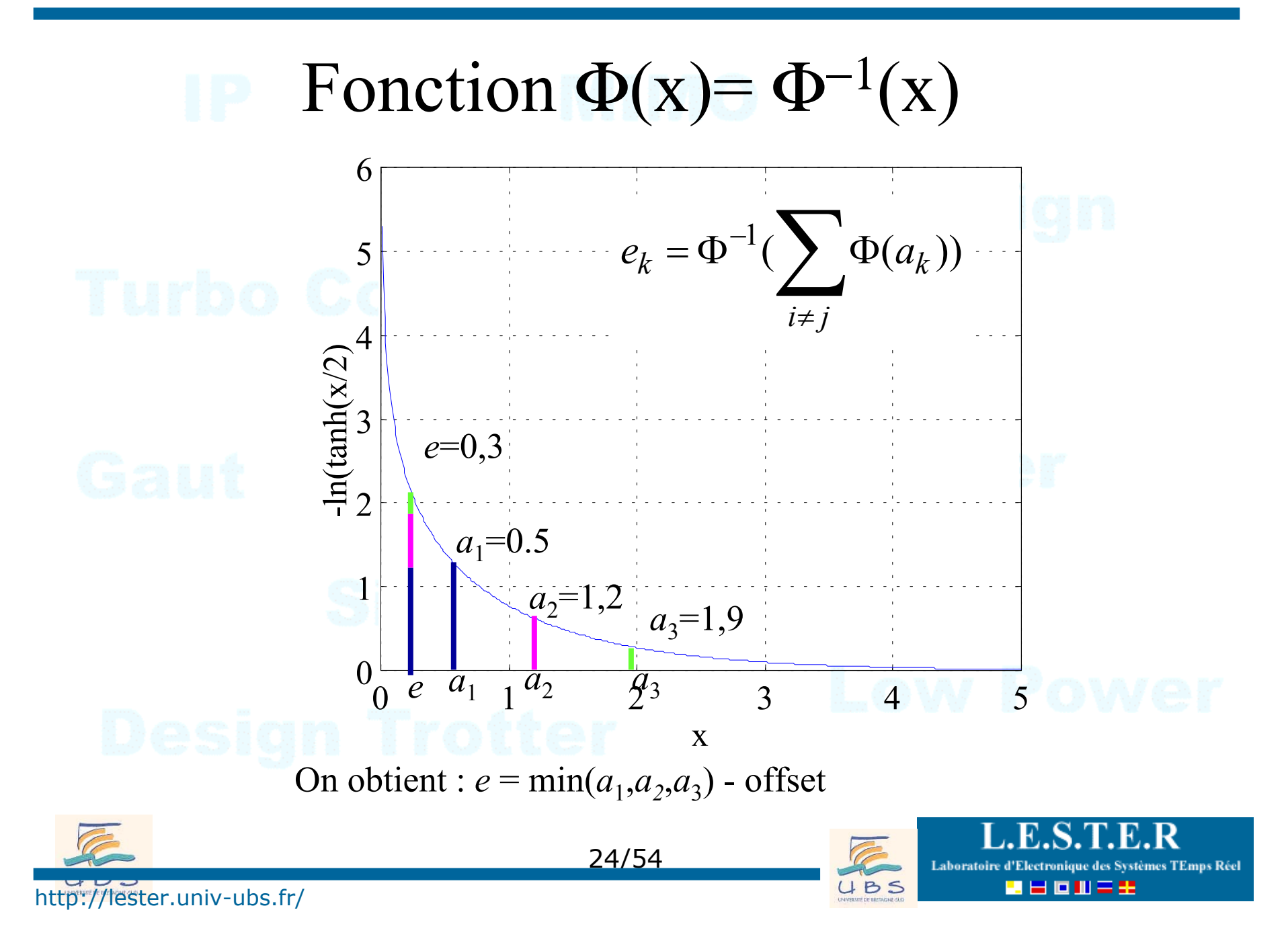

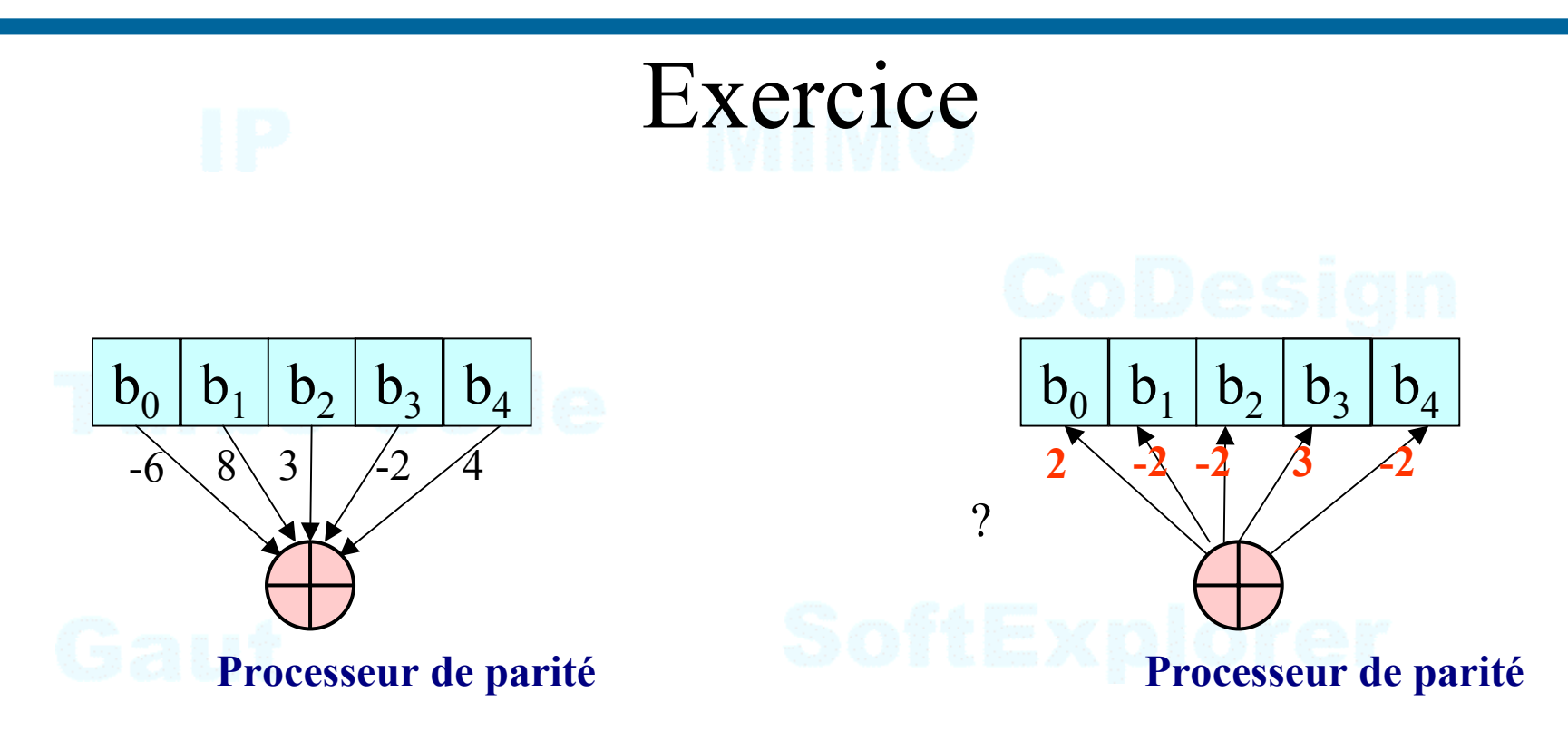

La sous-optimalité engendre une perte de 0,5 dB en convergence.

=> solution : on soustrait une constante pour compenser la sur-évaluation de l'extrinsèque : min(*ek*-β, 0)

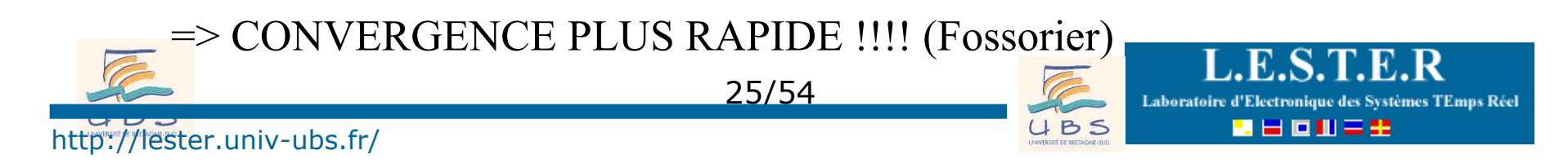

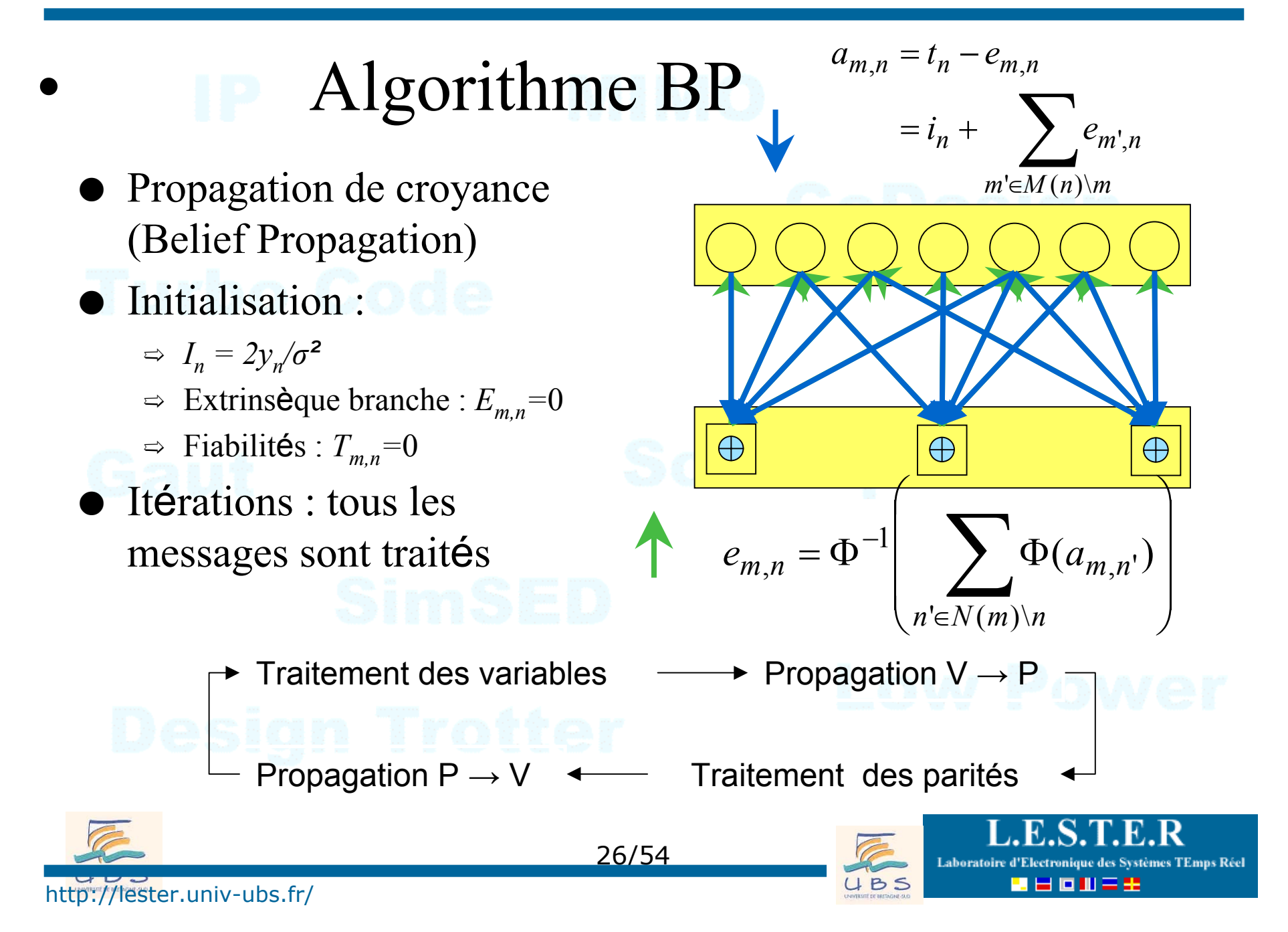

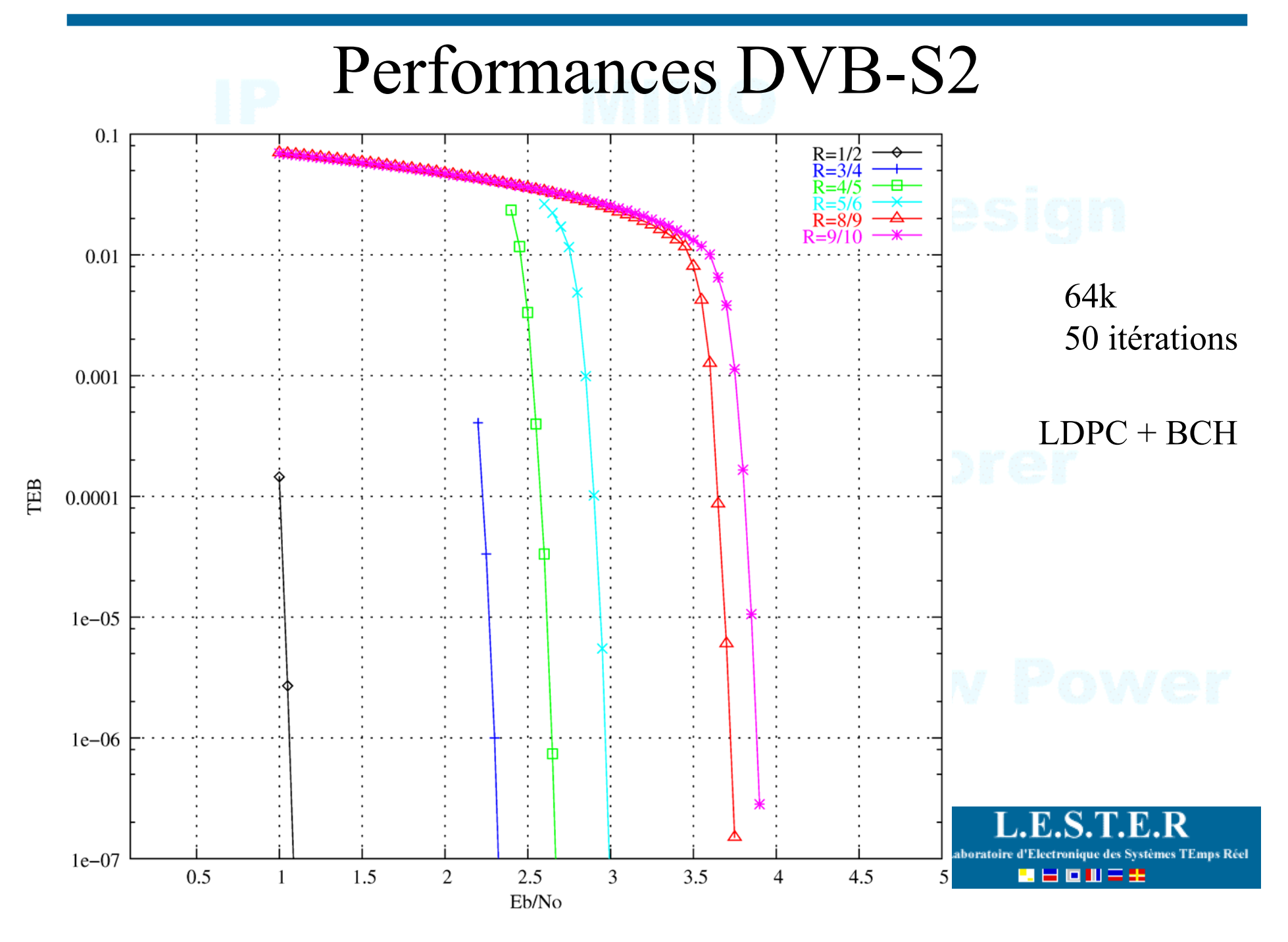

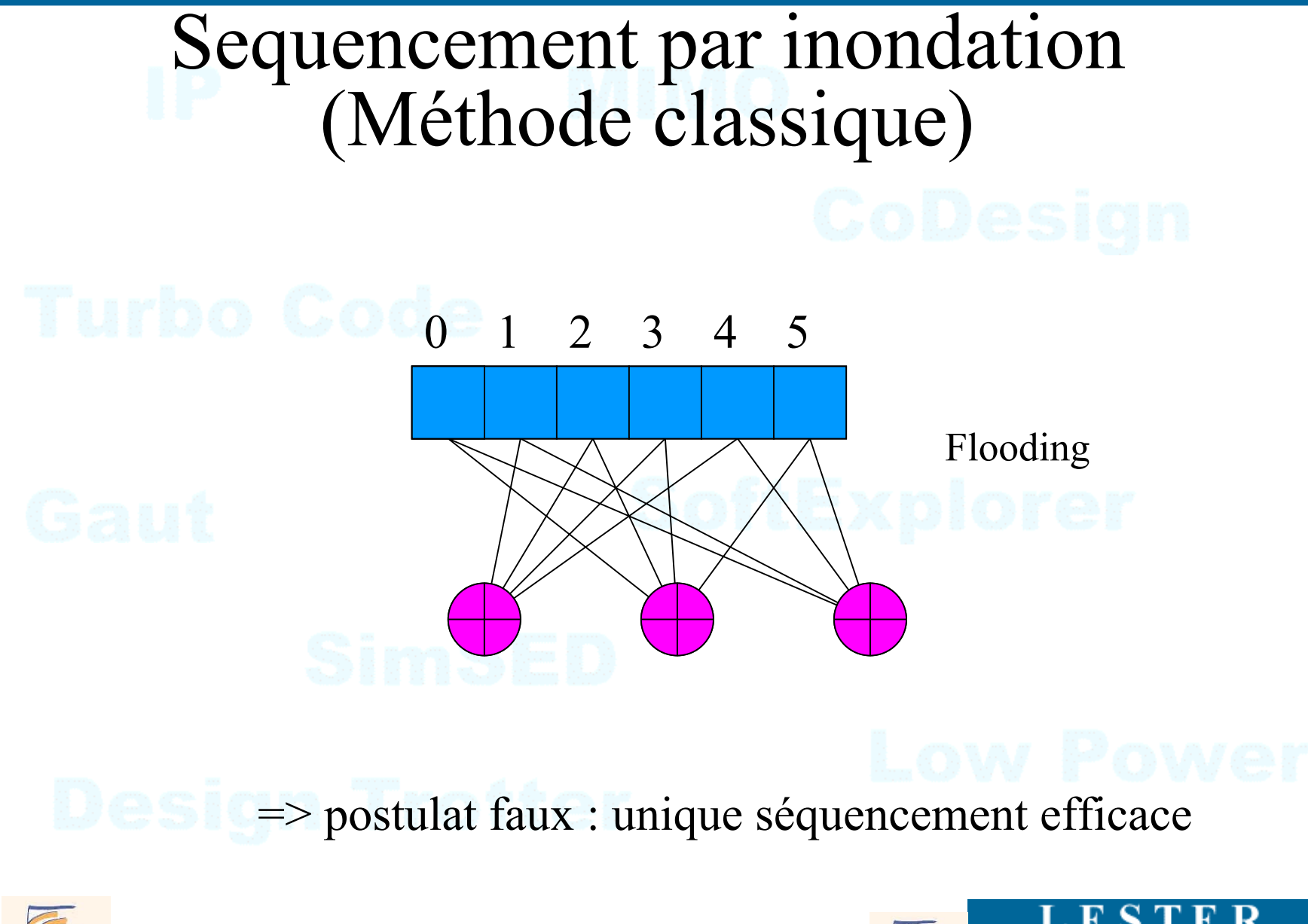

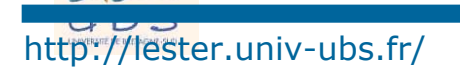

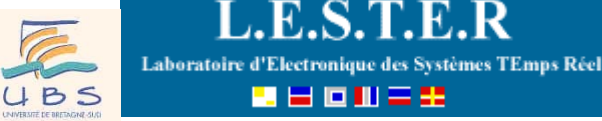

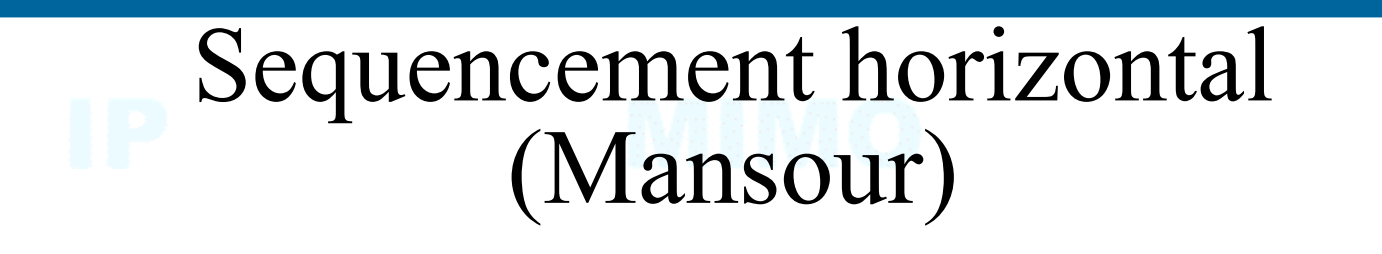

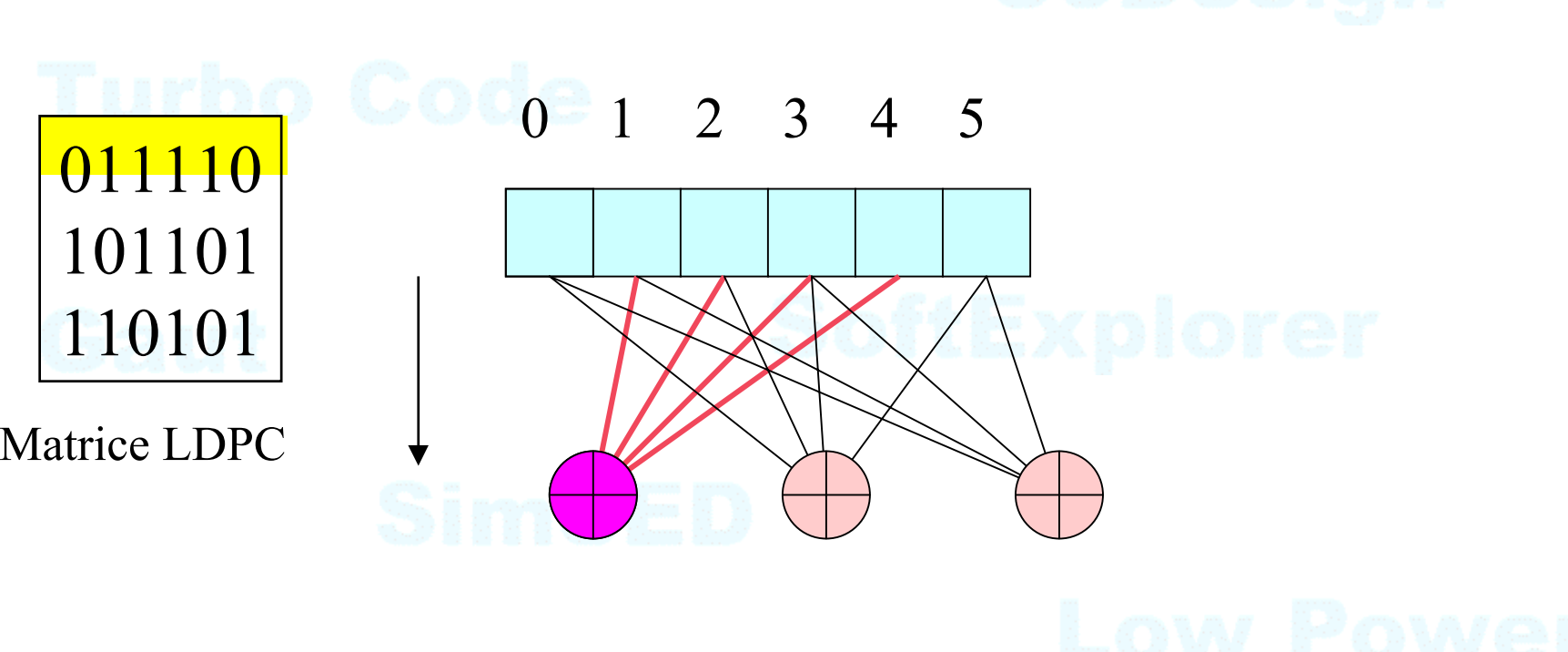

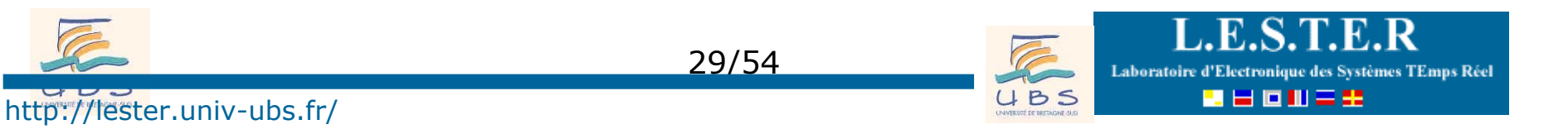

## Sequencement horizontal (Mansour)

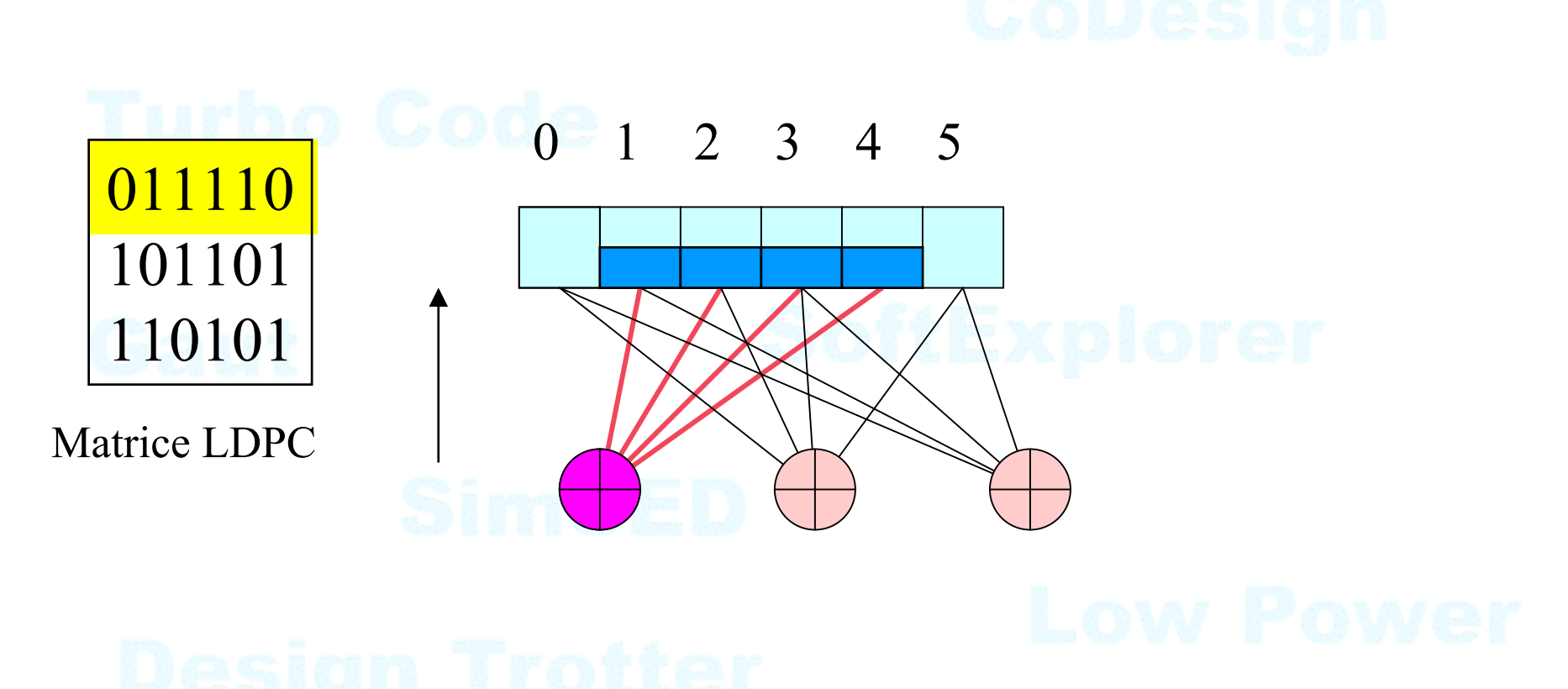

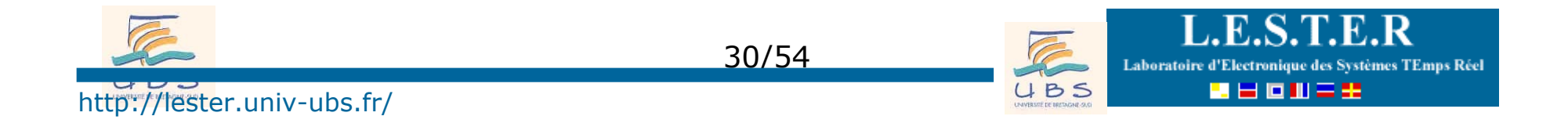

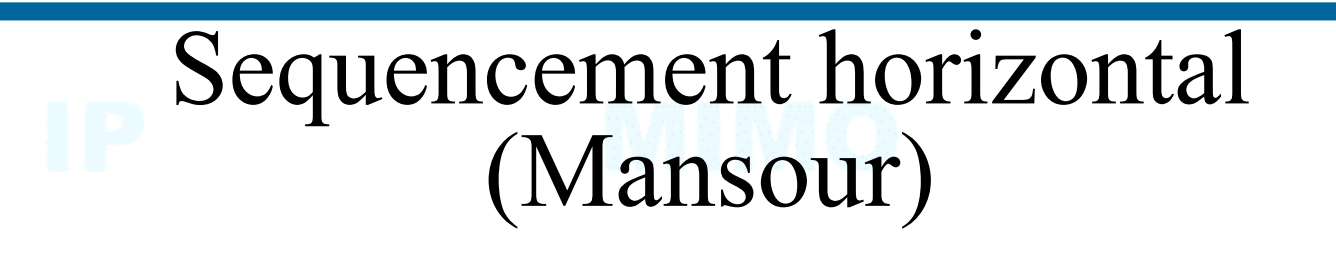

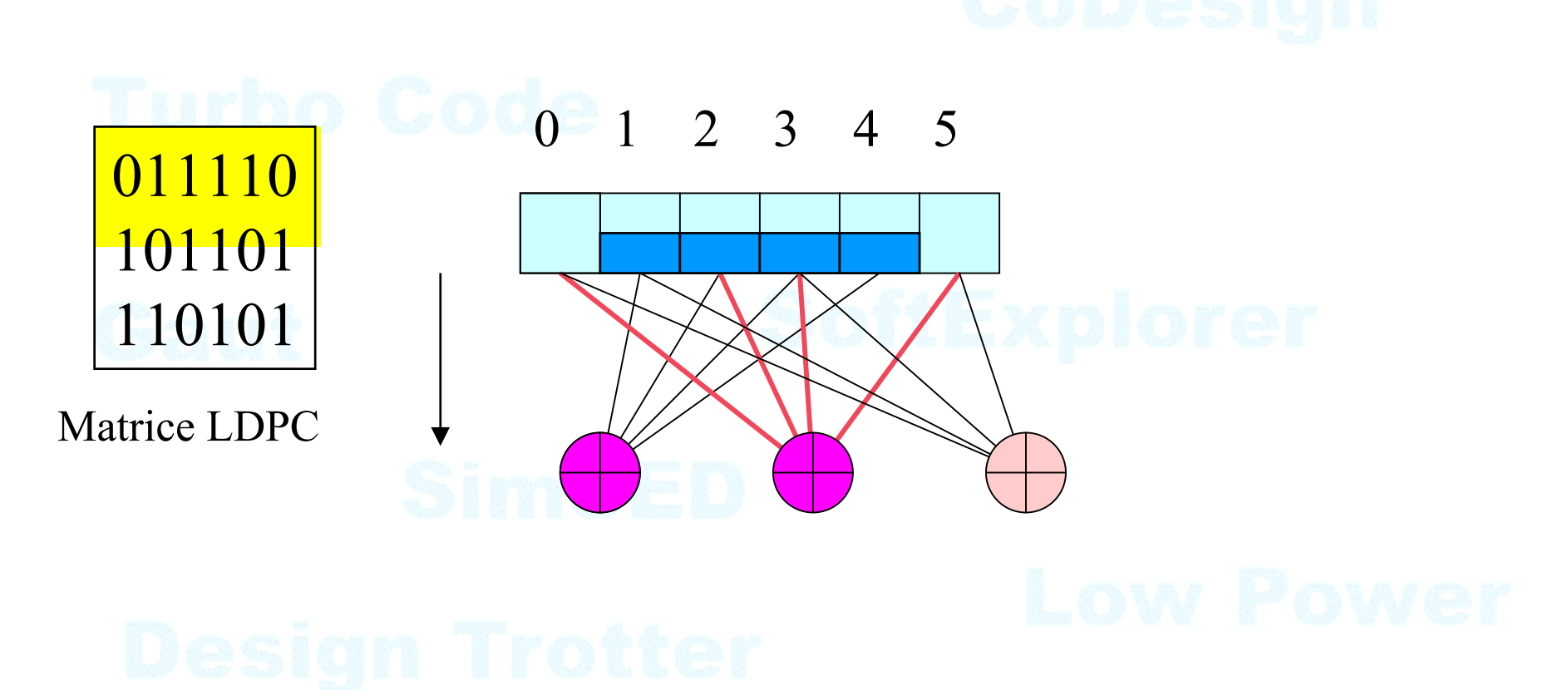

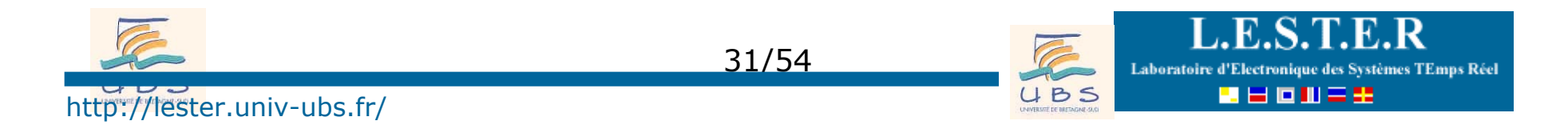

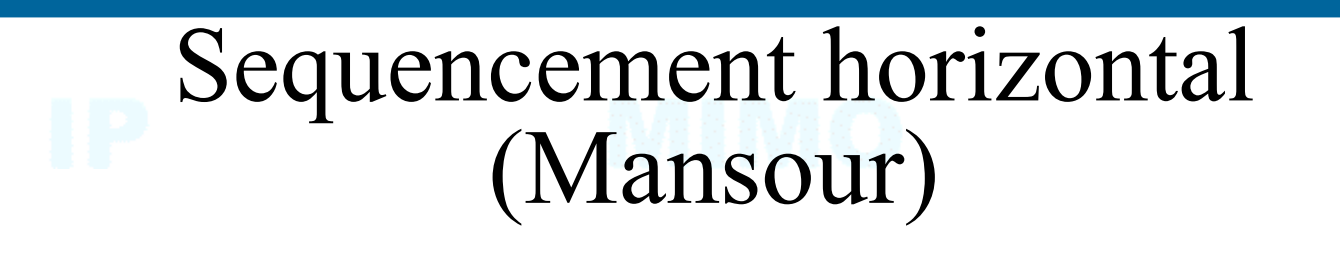

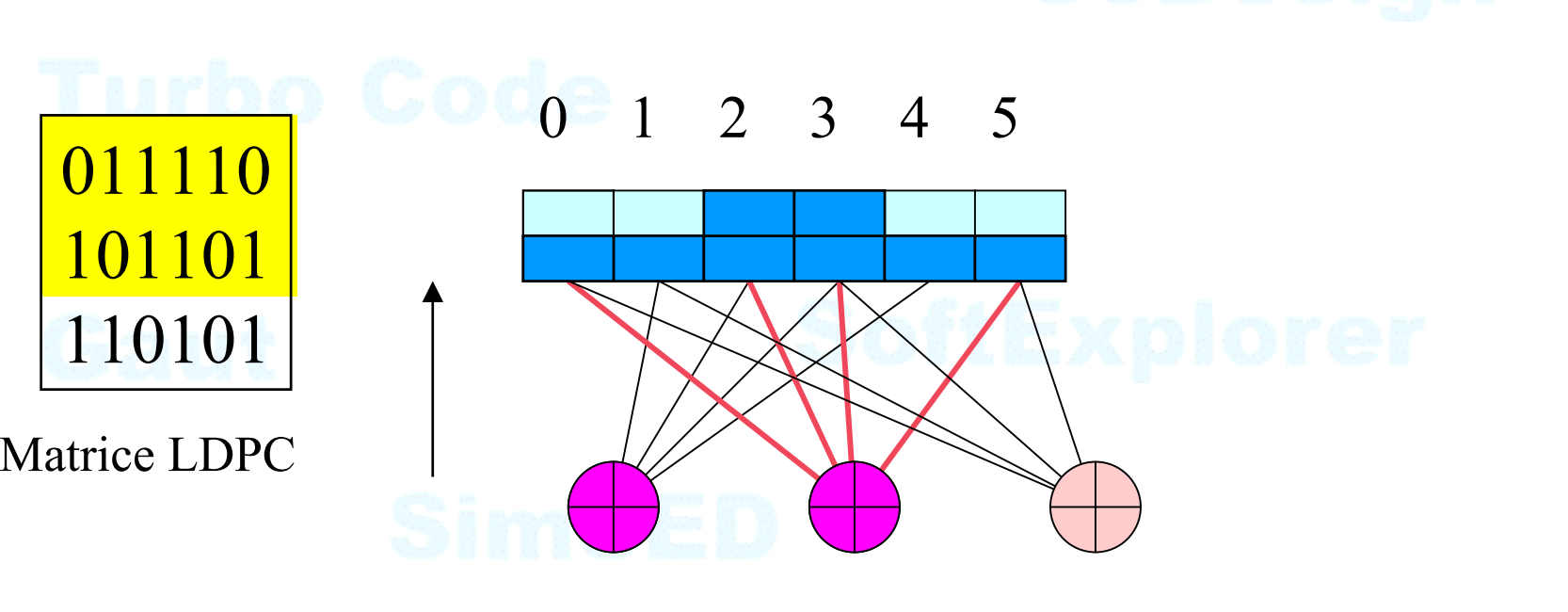

Convergence en moitiée moins d'itération

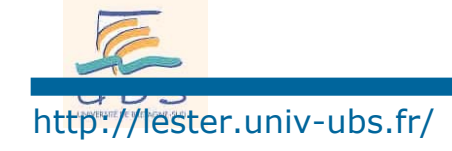

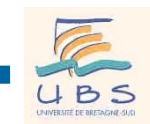

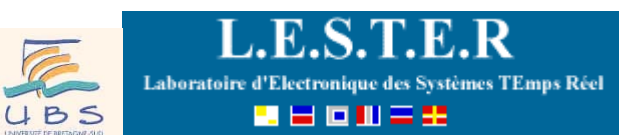

男日回田三王

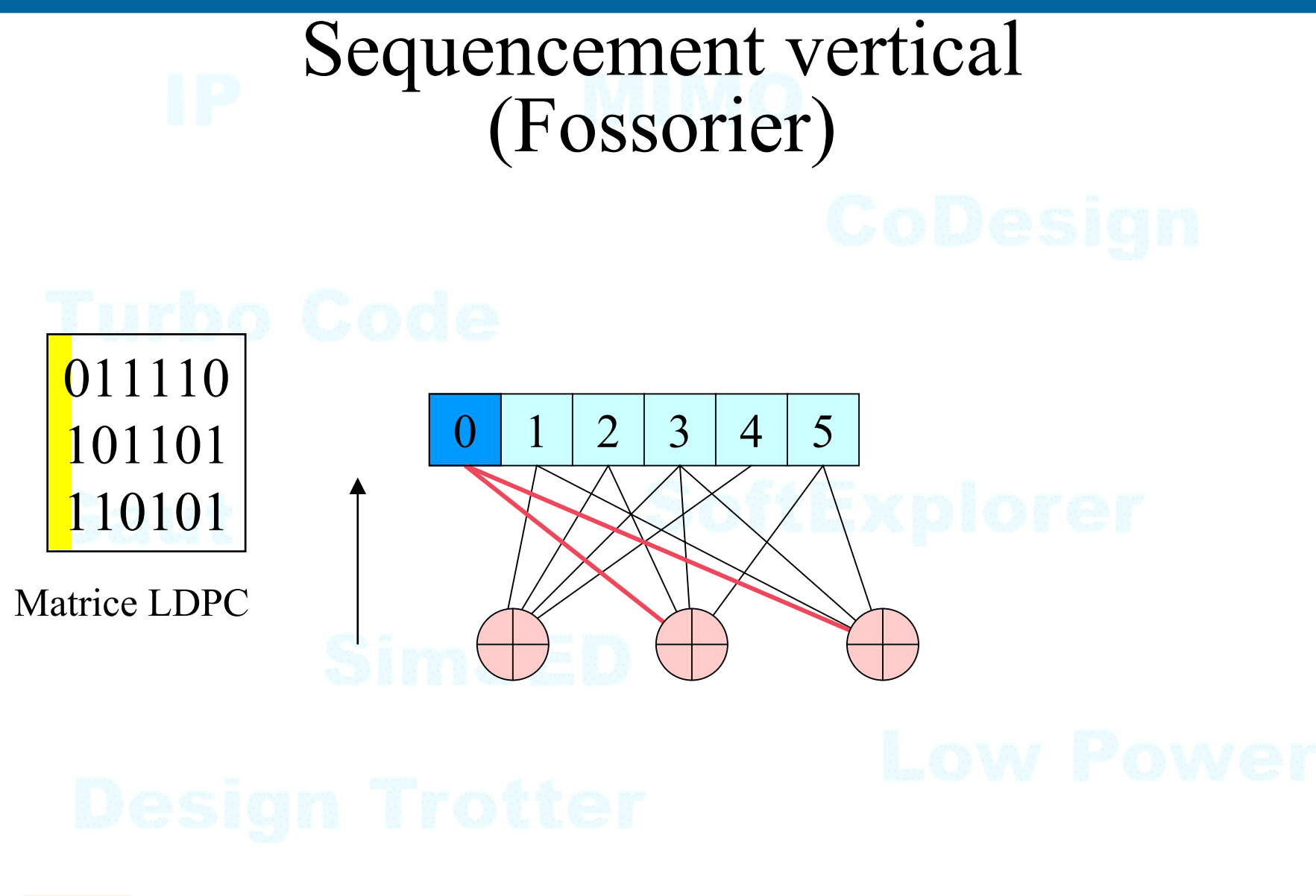

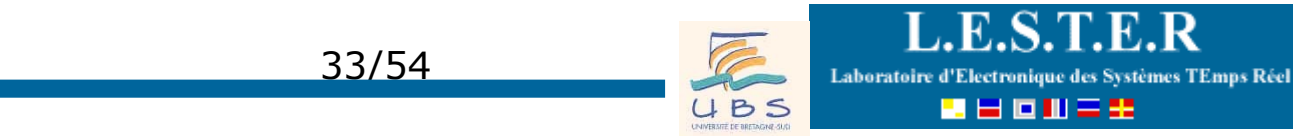

http://lester.univ-ubs.fr/

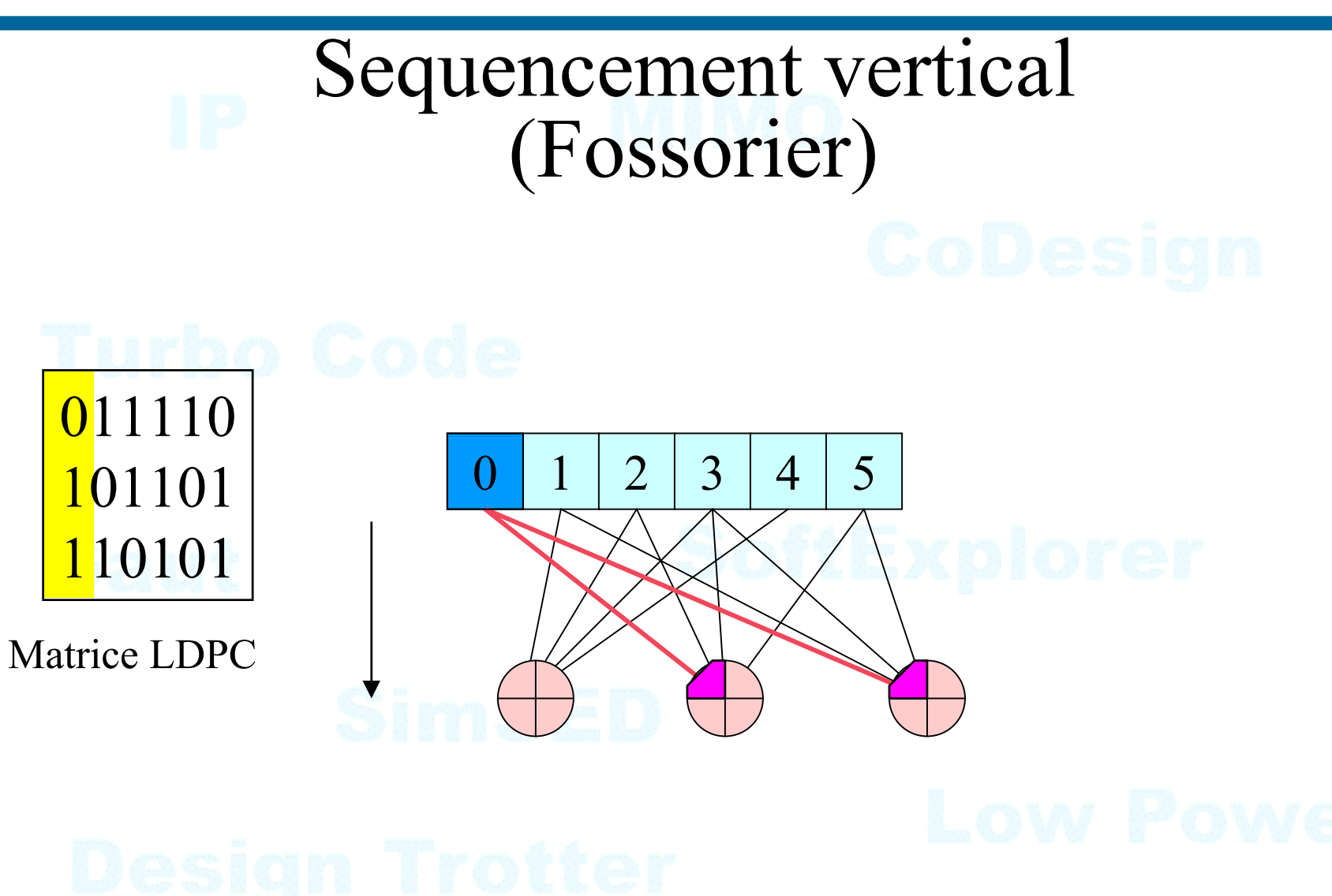

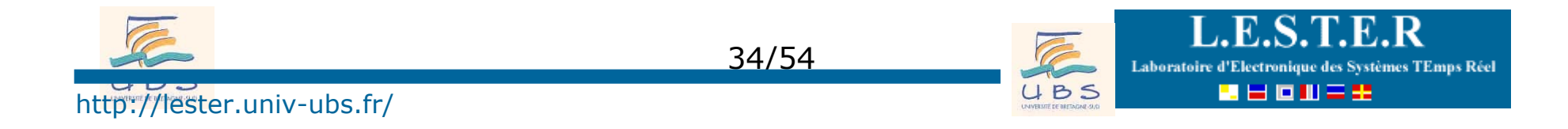

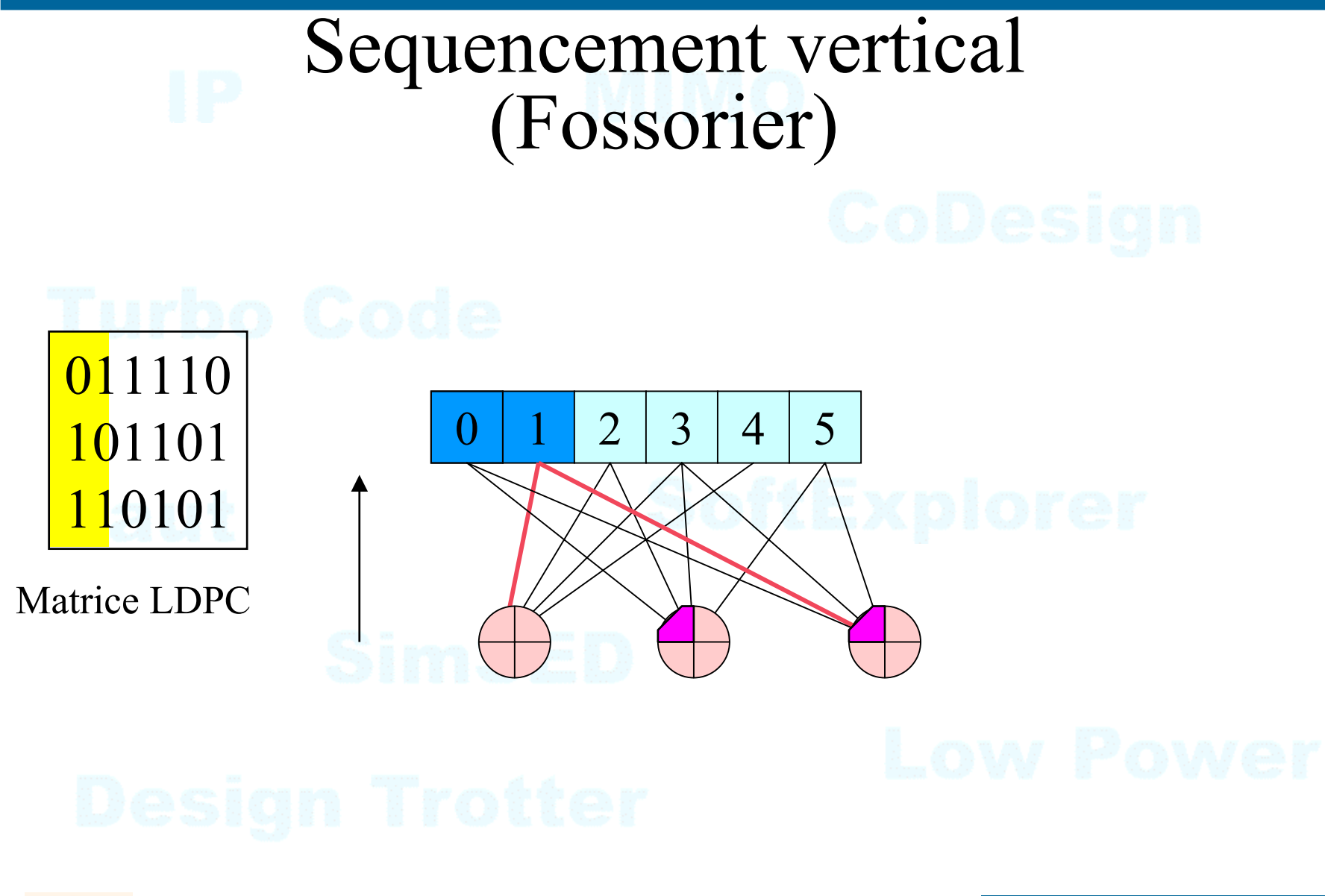

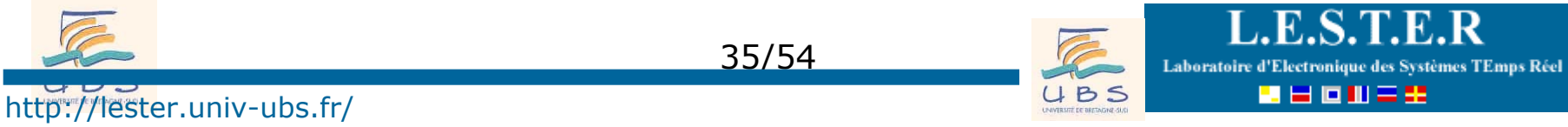

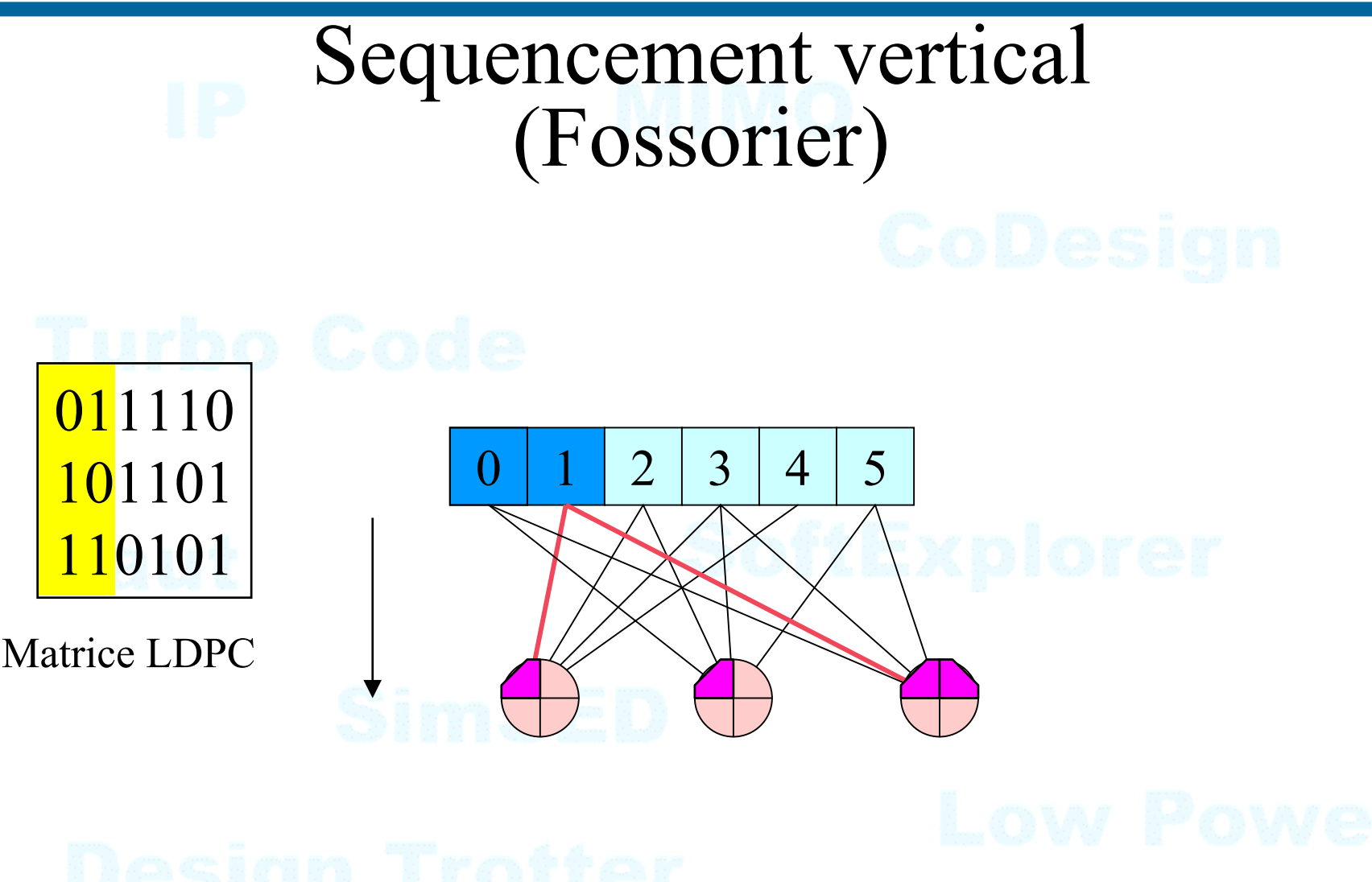

De nouveau, convergence en moitiée moins d'itération !

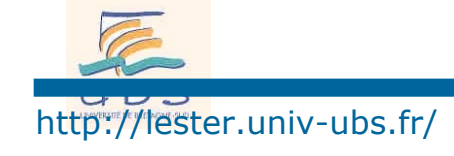

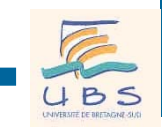

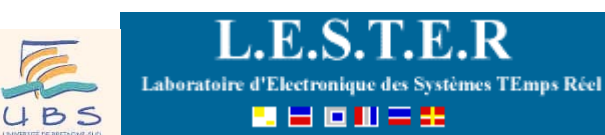

## Problème séquencement H et V

## Trouver une architecture adaptée...

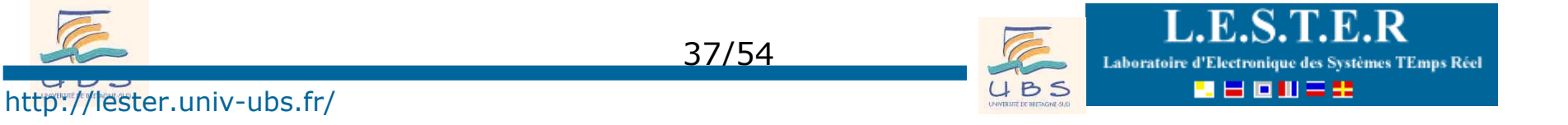

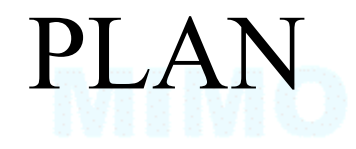

- $O$ Code de parité
- <sup>o</sup> Principe des codes LDPC

pArchitecture de décodeur LDPC

 $\bullet$  En guise de conclusion

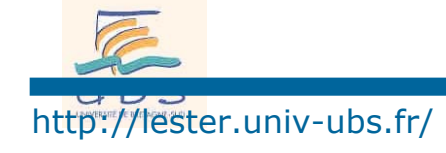

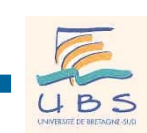

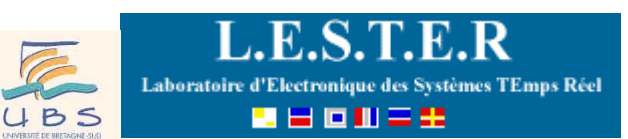

## Architecture parallèle

### $\bullet$  Exemple

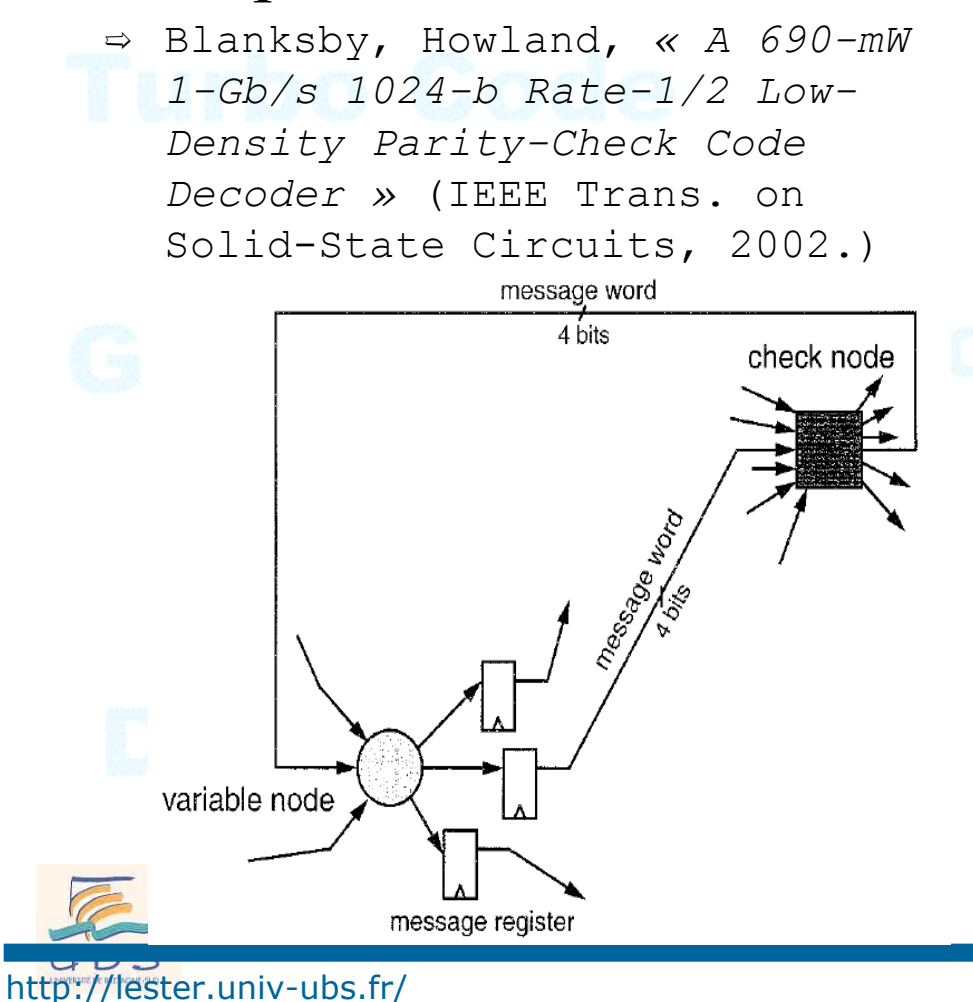

- O Avantages
	- $\Rightarrow$  performance: 1Gb/s 64 iterations
	- $\Rightarrow$  Power dissipation : 690mW
	- $\Rightarrow$  PER=2 10<sup>-4</sup> @ 2,5 dB
- O Drawback
	- $\Rightarrow$  Complex routing =>add oc CAD tool
	- $\Rightarrow$  Fixed code
	- $\Rightarrow$  Size : 52.5mm<sup>2</sup> , 0.16 $\mu$ Techno

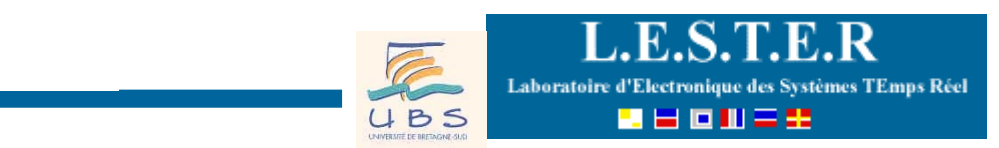

## Architecture série-parallèle

Puissance de calcul *P<sub>c</sub>* : nombre de branche à traiter/ cycle d'horloge.

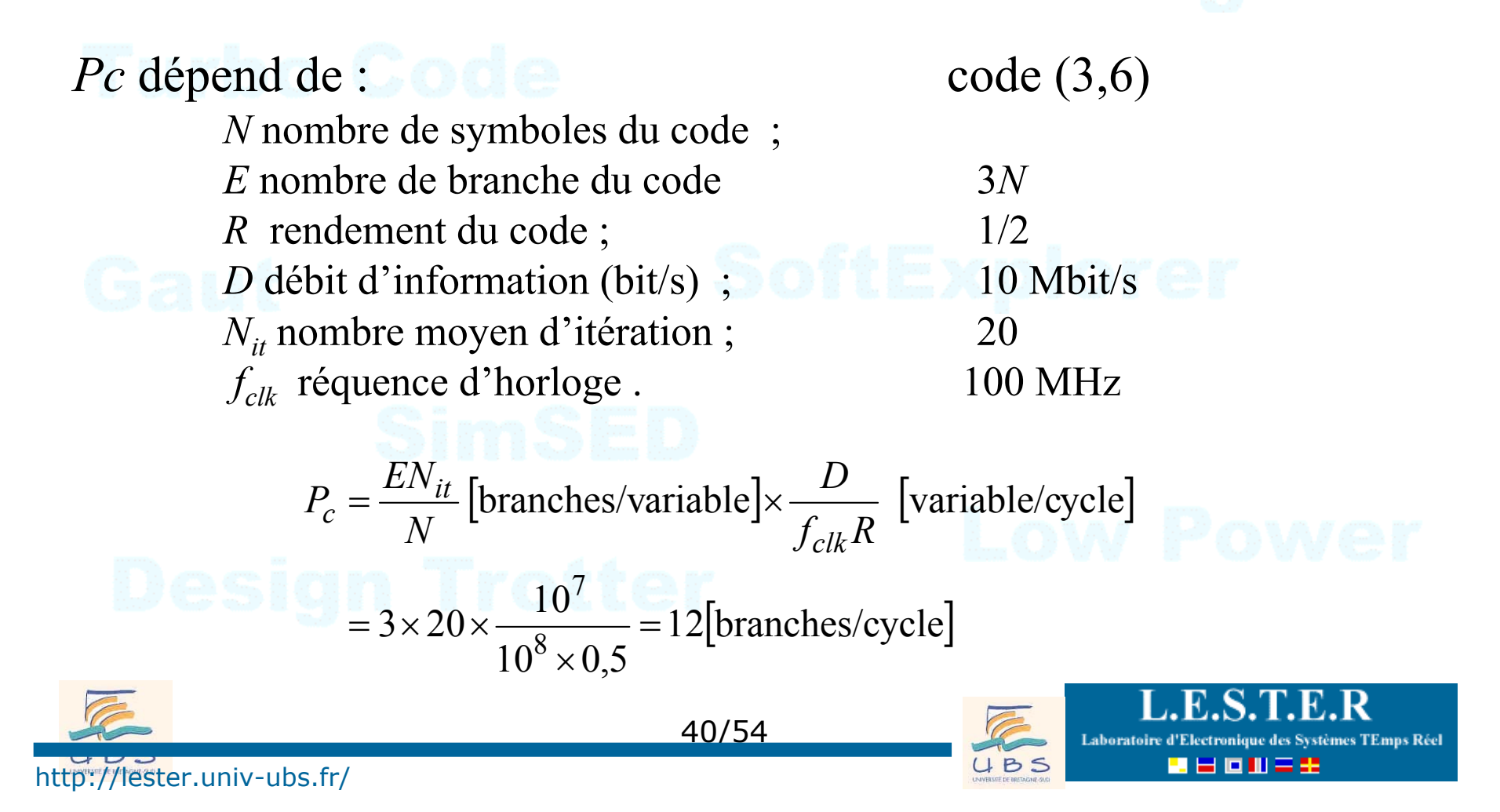

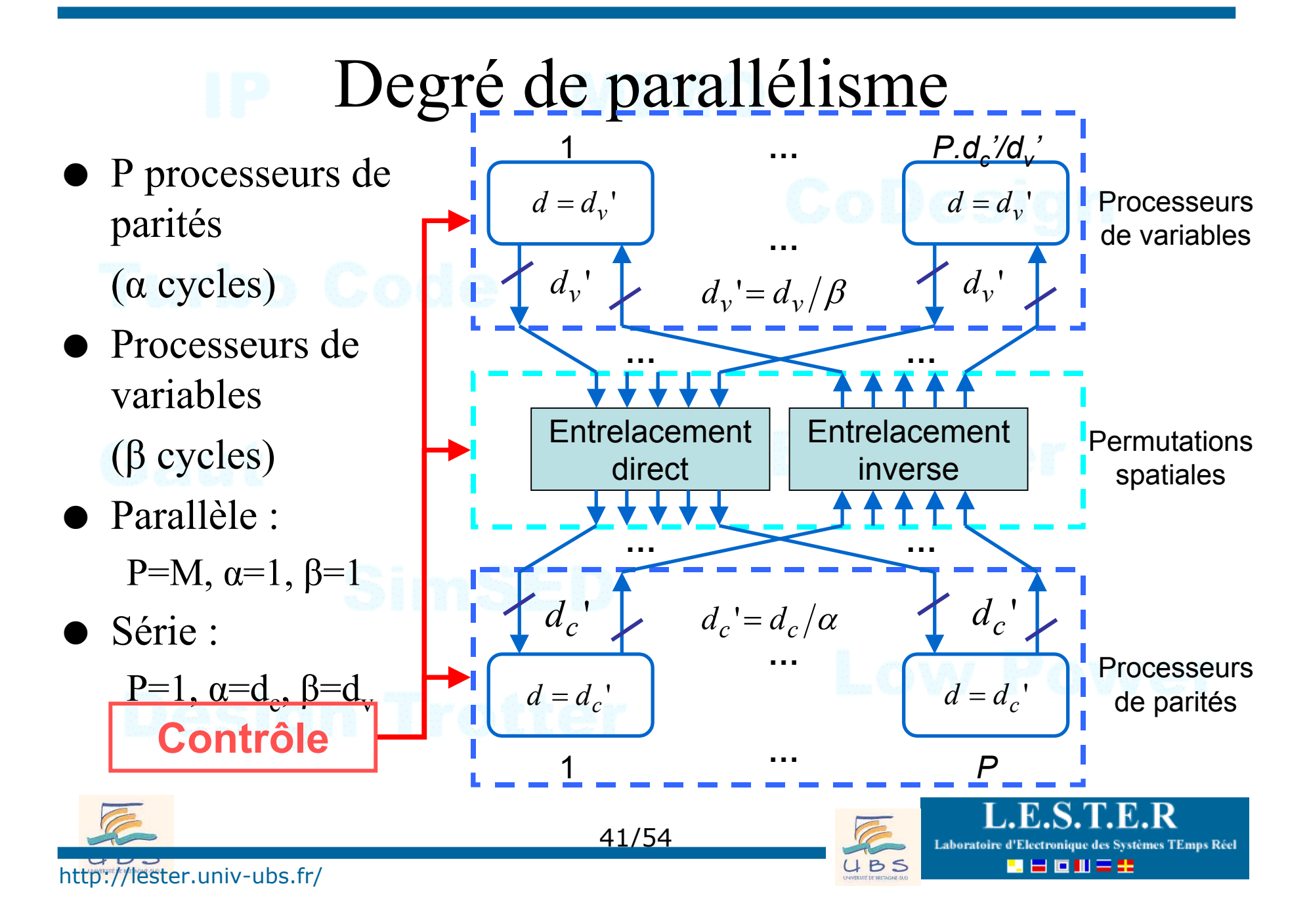

### Position du réseau d'interconnection

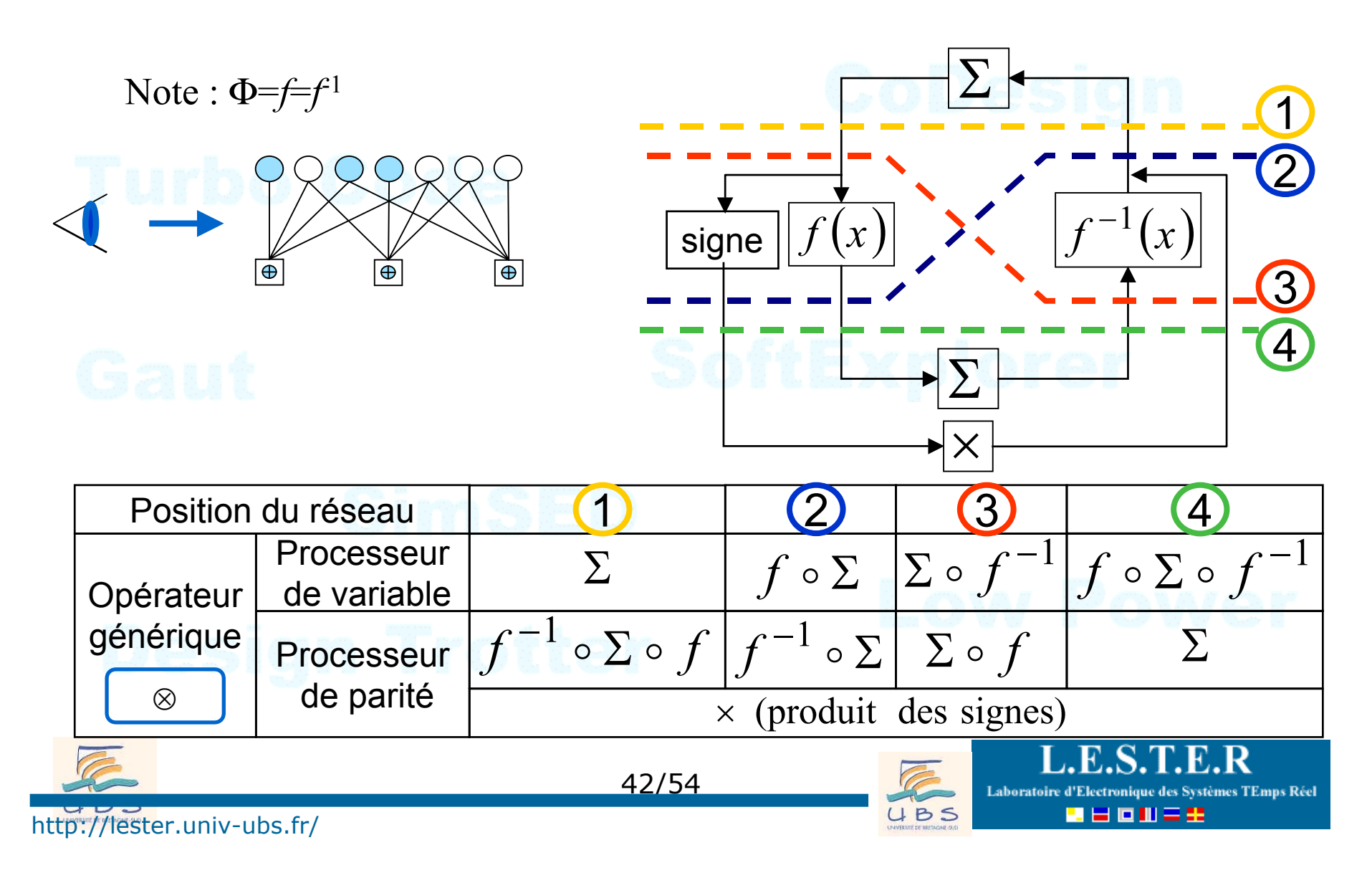

### Opérateur Σ ou <sup>x</sup> a) Mode compact

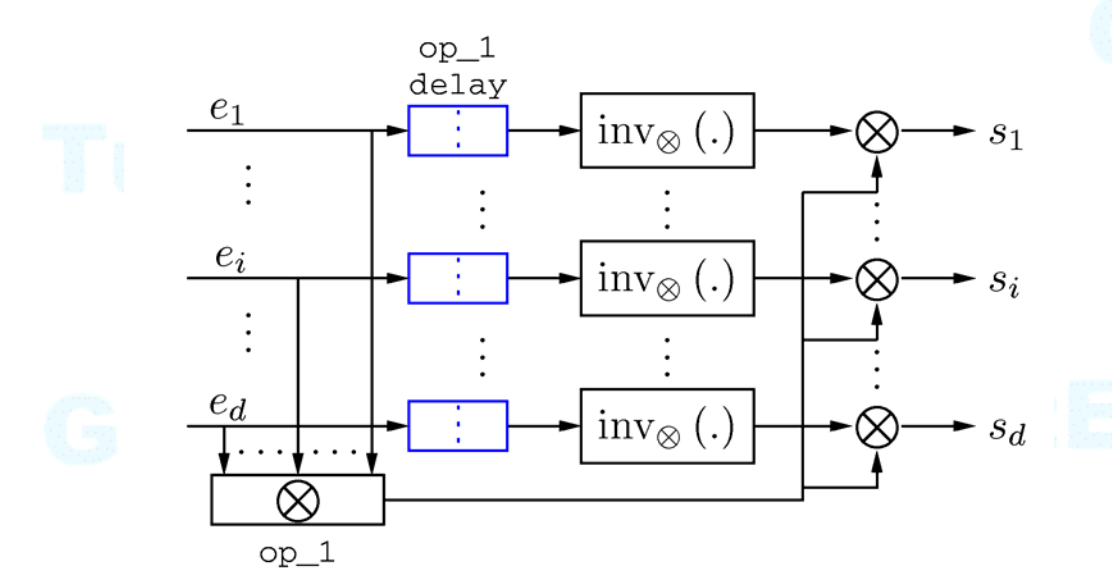

a) Mode compact et parallèle  $(\alpha$  ou  $\beta$  = 1)

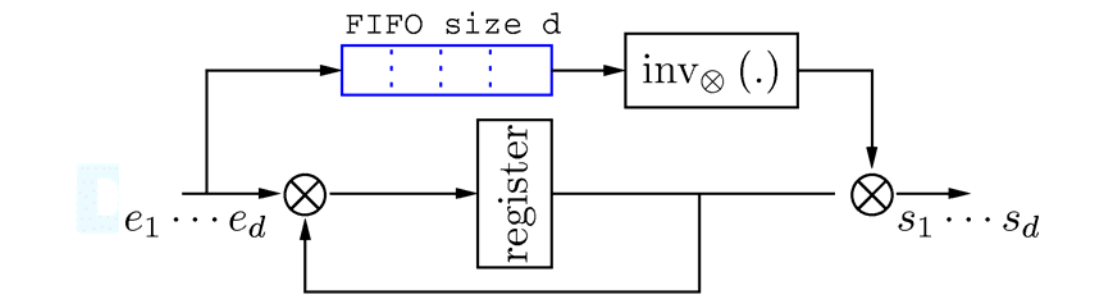

a) Mode compact et série (<sup>α</sup> ou β <sup>=</sup>*d*)

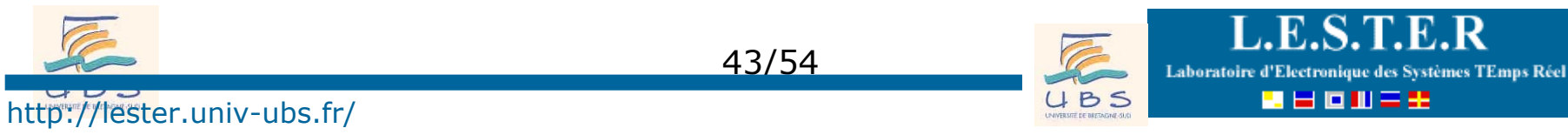

### Opérateur Σ ou <sup>x</sup> b) Mode distribué mise à jours différée

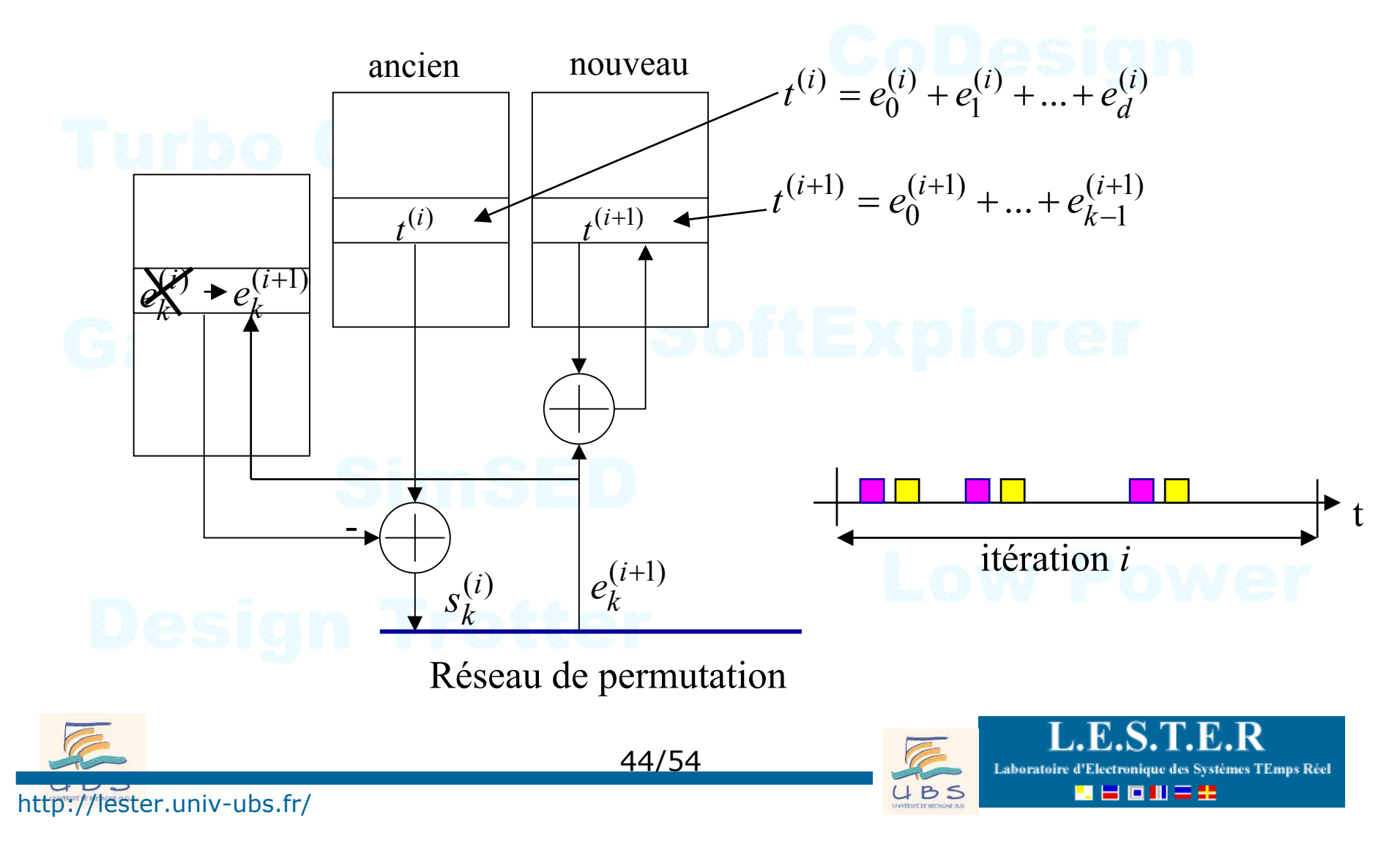

### Opérateur Σ ou <sup>x</sup> b) Mode distribué mise à jours immédiate

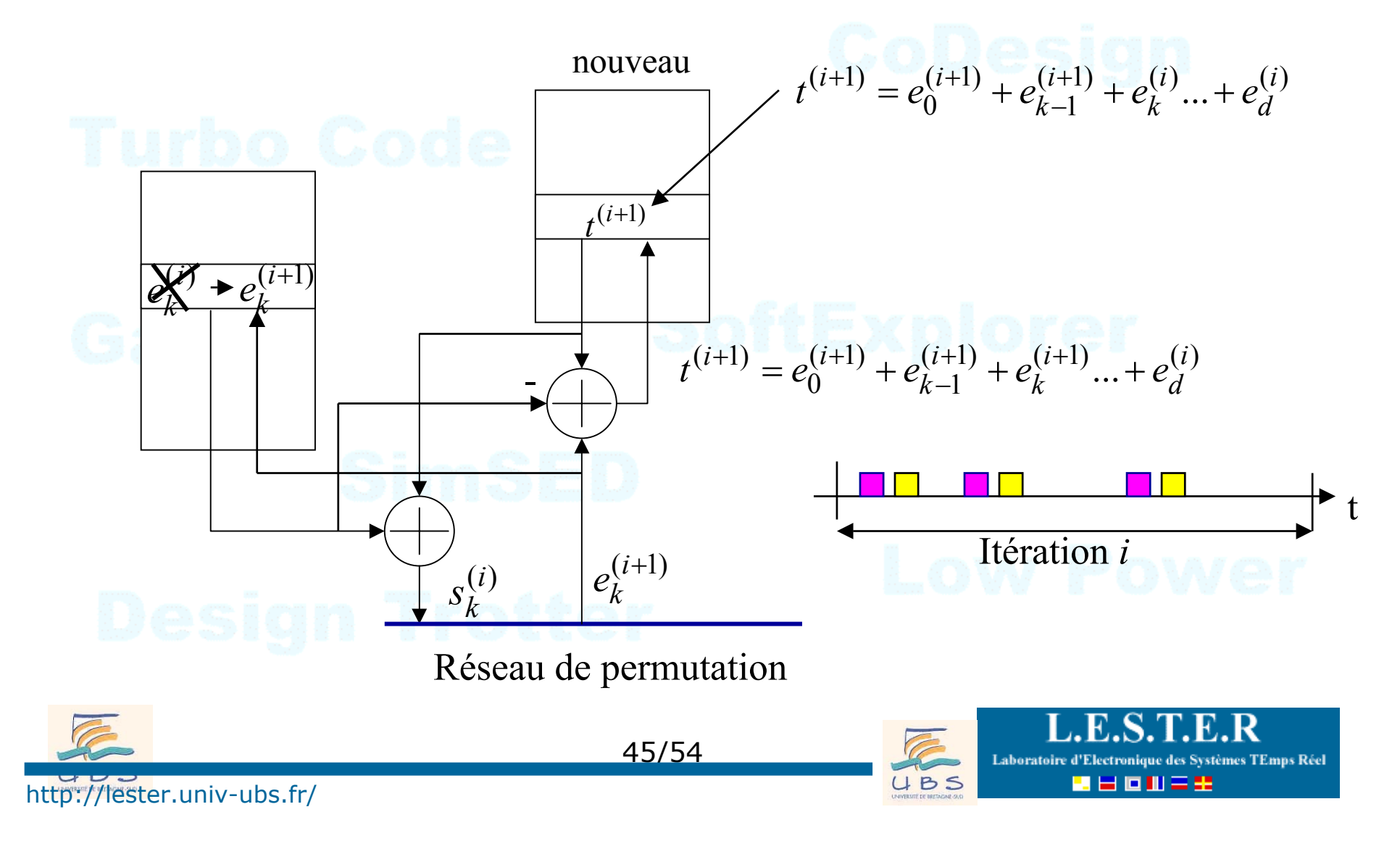

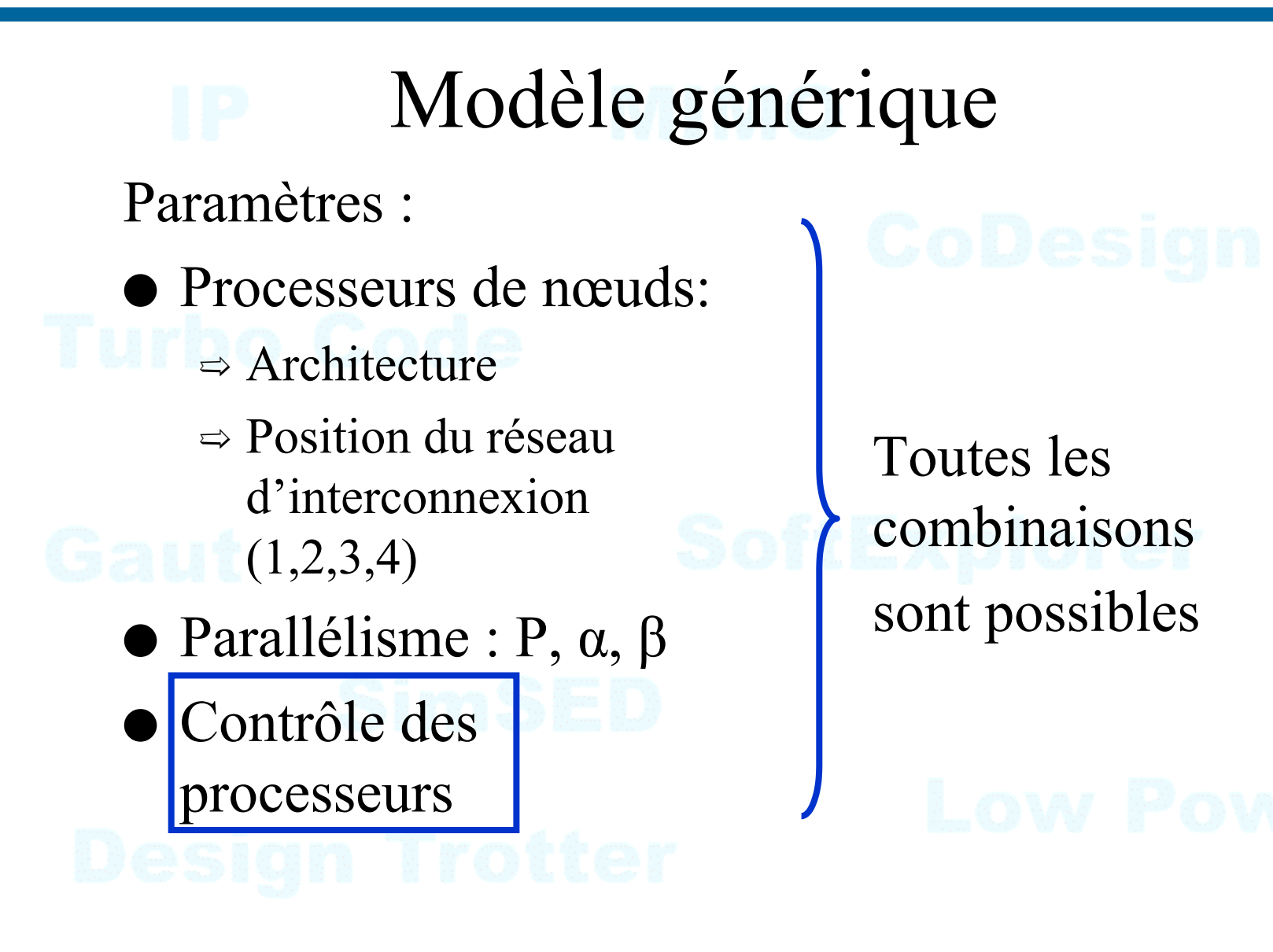

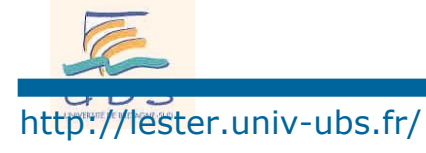

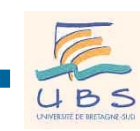

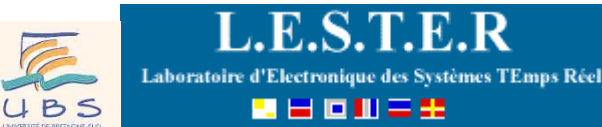

### $\bullet$ Combinaison des Contrôles

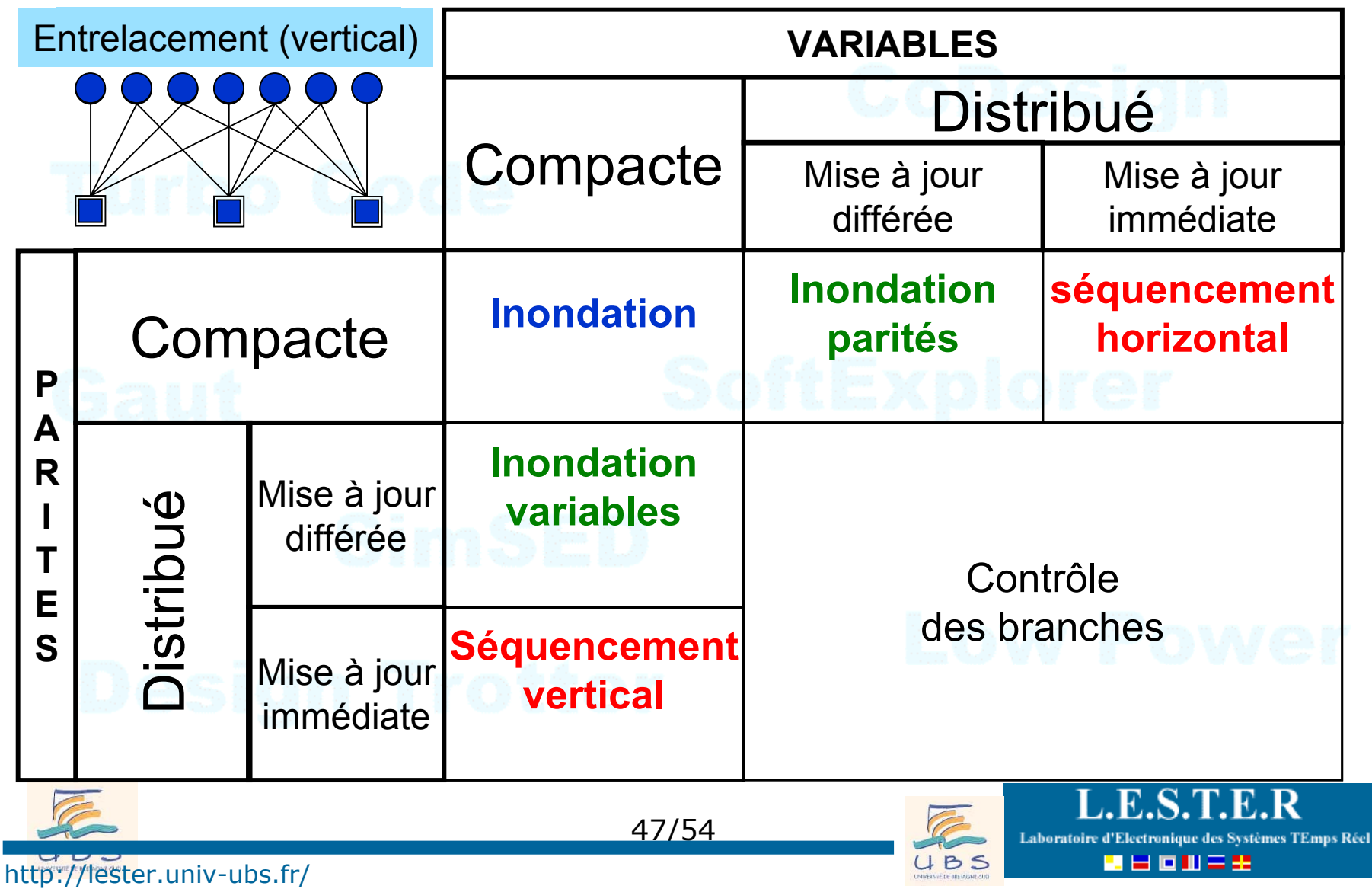

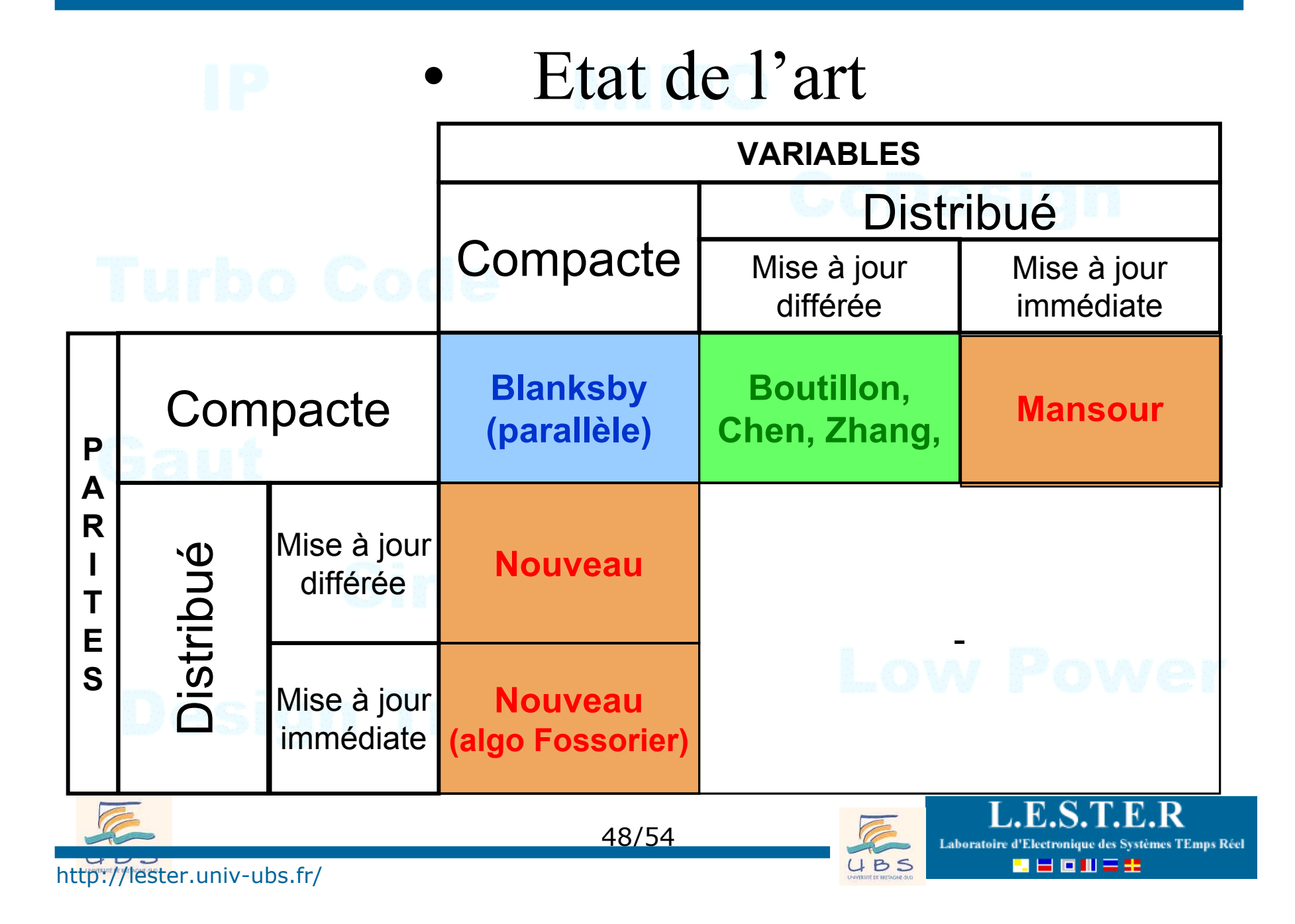

### •Etat de l'art : taille mémoire

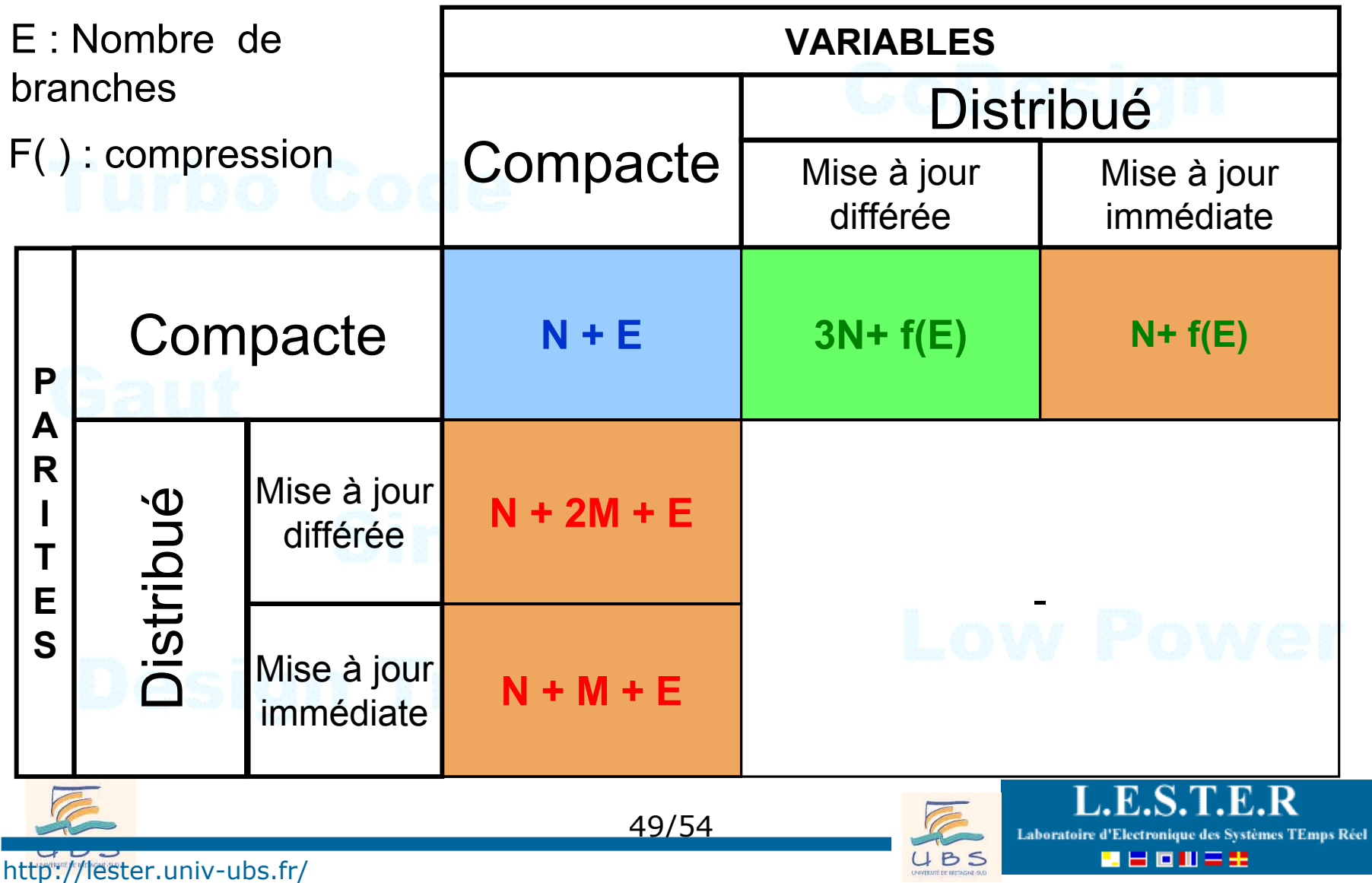

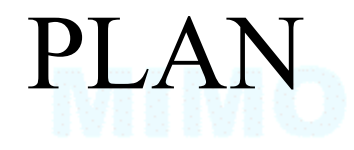

- **o** Code de parité
- <sup>o</sup> Principe des codes LDPC
- pArchitecture de décodeur LDPC

 $\Theta$ **En guise de conclusion** 

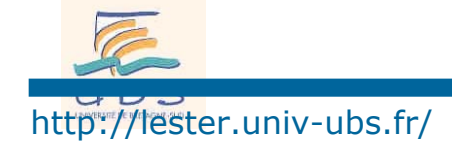

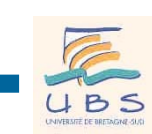

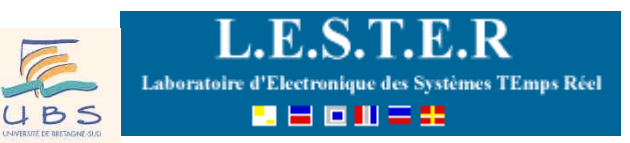

## Conclusion

Présentation d'un modèle d'architecture générique => classement des architectures existantes

Proposition d'architectures nouvelles pour des séquencements verticaux ou horizontaux

=> convergence en 1/2 moins d'itération

=> architecture requiérant moins de mémoire.

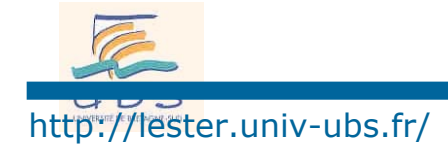

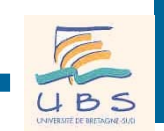

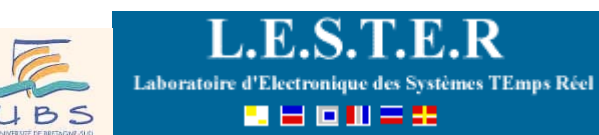

# Conclusion sur LDPC

Pour les codes de taille importante ( $n > 10<sup>4</sup>$ ) les LDPCs irréguliers ont des meilleures équivalentes à celle des Turbo-Codes

> - moins de 0,1 dB de la limite de Shannon pour  $n = 10^6$ (travaux de Mac-Kay, Richardson).

De rapide progrès dans la construction des matrices et des algorithmes de décodage.

Travaux en cours:

LDPC sur  $GF(2<sup>q</sup>)$ Digital fountain

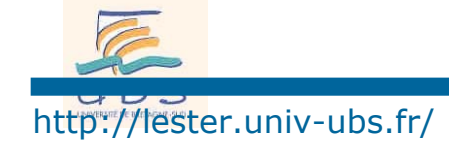

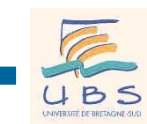

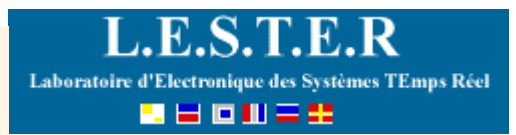

## LDPC vs Turbo-Code

Une autre vision d'un turbo-code

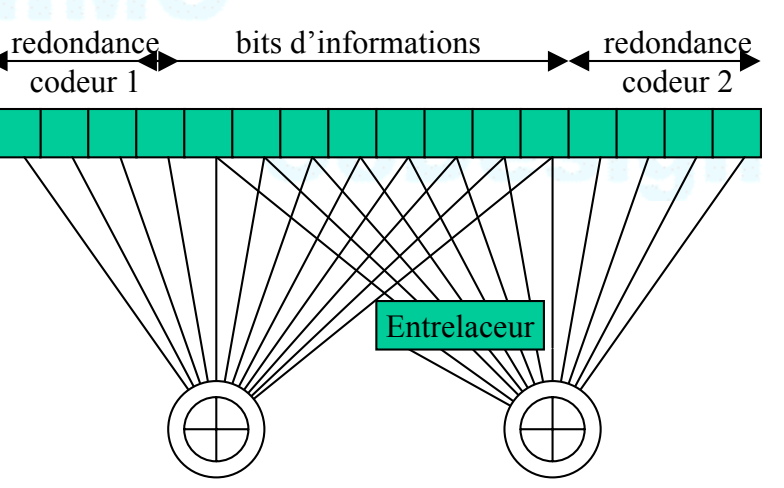

LDPC et Turbo-code sont aux deux extrémités du spectre des graphes de Tanner

Il existe des solutions intermédiaires (turbo-code produit par exemple)

Compromis performances-complexité : un débat complexe et non tranché (DVB-S2)

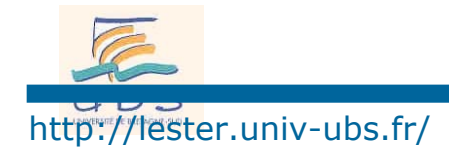

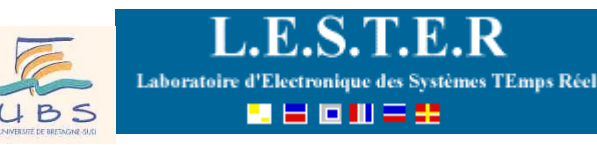

# Nouvelle technique de décodage

Utilisation de décodeur purement analogique :

- propagation des messages de façon continue

- faible sensibilité des décodeurs à la précision

- les équations du transistor identiques à celle du MAP !

Gain en consommation et vitesse de décodage d'un facteur 10 à 1000 !

=> Solution très prometteuse...

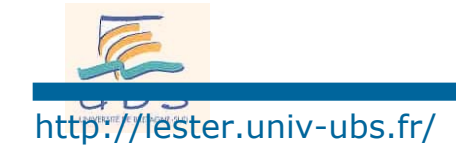

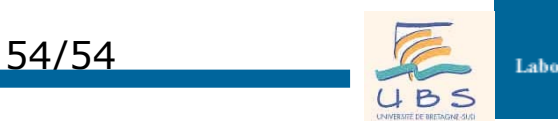

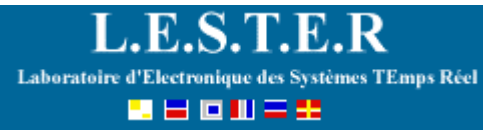

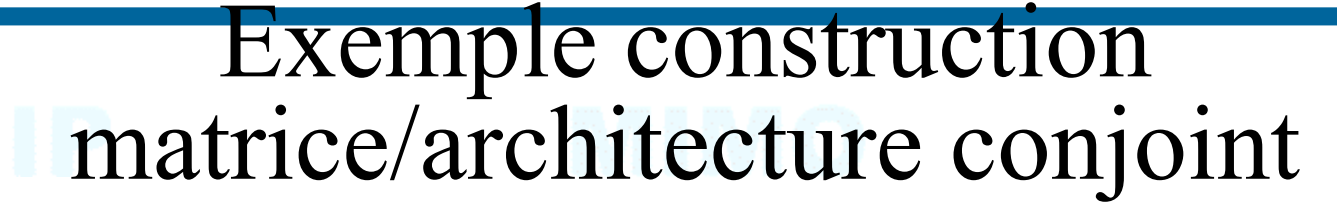

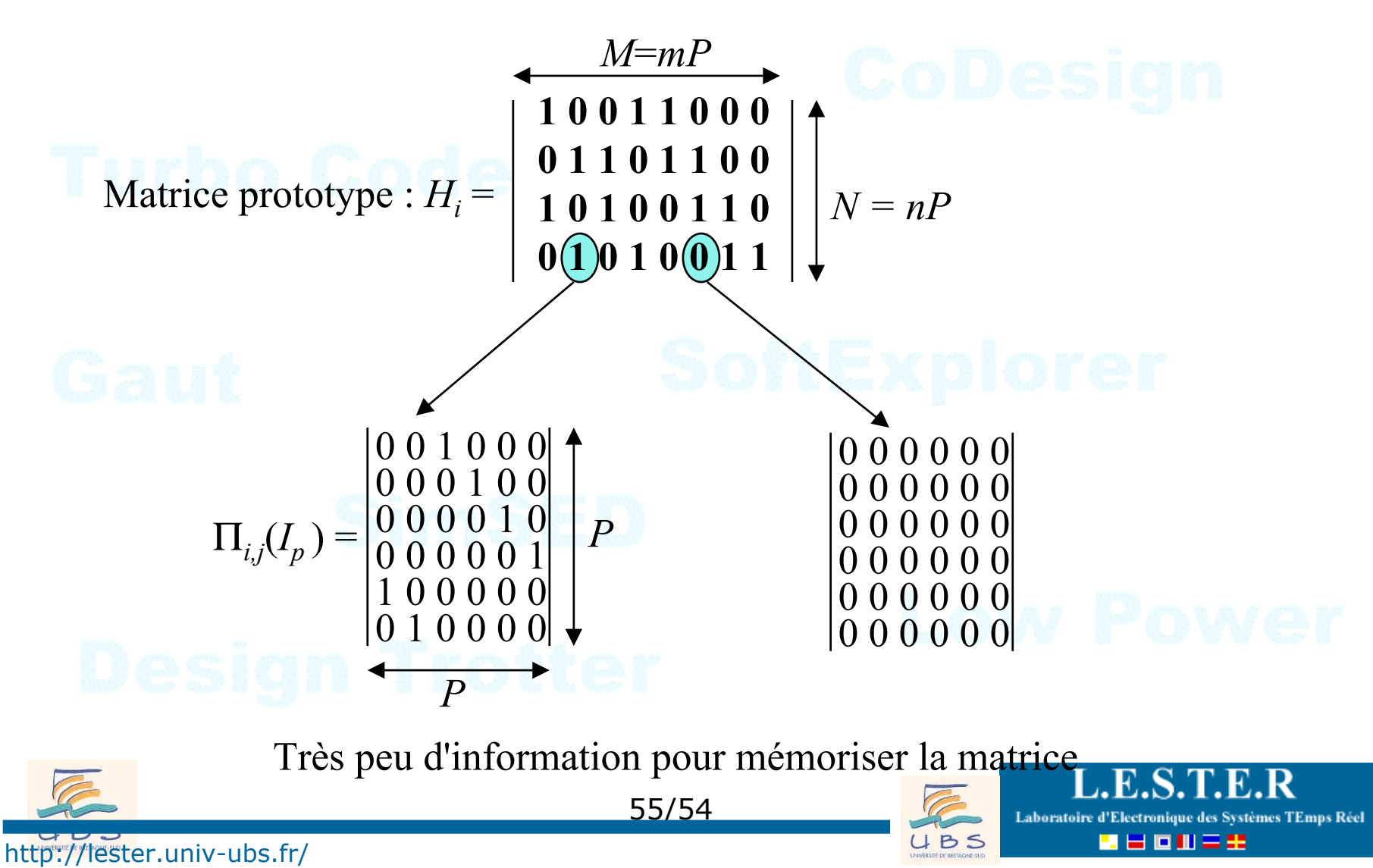

### Exemple construction matrice/architecture conjoint

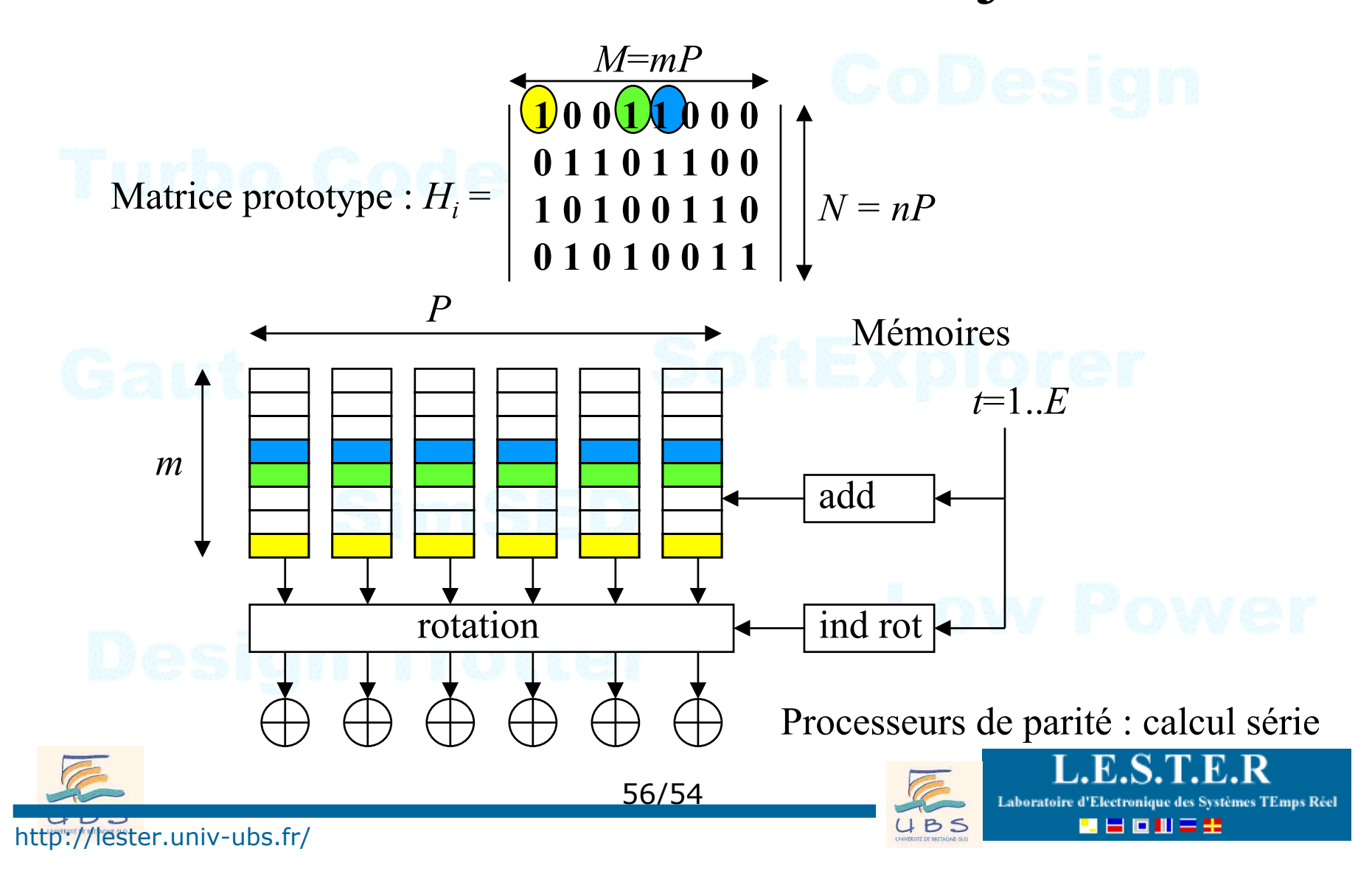